CS162 Operating Systems and Systems Programming Lecture 13

#### Memory 1: Address Translation and Virtual Memory

March 4th, 2021 Profs. Natacha Crooks and Anthony D. Joseph http://cs162.eecs.Berkeley.edu

### Recall: Deadlock is A Deadly type of Starvation

- Starvation: thread waits indefinitely
	- Example, low-priority thread waiting for resources constantly in use by high-priority threads
- Deadlock: circular waiting for resources – Thread A owns Res 1 and is waiting for Res 2 Thread B owns Res 2 and is waiting for Res 1
- Deadlock  $\Rightarrow$  Starvation but not vice versa
	- Starvation can end (but doesn't have to)
	- Deadlock can't end without external intervention

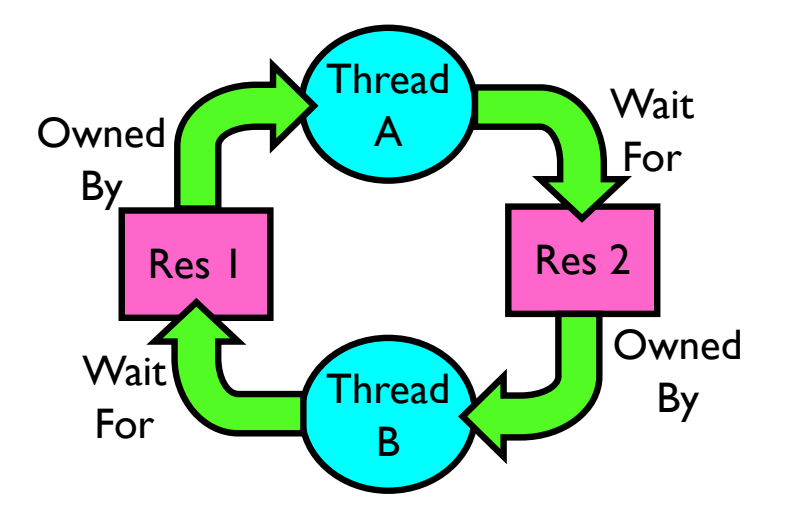

# Recall: Four requirements for occurrence of Deadlock

- Mutual exclusion
	- Only one thread at a time can use a resource.
- Hold and wait
	- Thread holding at least one resource is waiting to acquire additional resources held by other threads
- No preemption
	- Resources are released only voluntarily by the thread holding the resource, after thread is finished with it
- Circular wait
	- There exists a set  $\{T_1, \ldots, T_n\}$  of waiting threads
		- $\rightarrow$   $T_1$  is waiting for a resource that is held by  $T_2$
		- $\rightarrow$  *T*<sub>2</sub> is waiting for a resource that is held by *T*<sub>3</sub>
		- $\gg$  …
		- $\gg$   $T_n$  is waiting for a resource that is held by  $T_1$

# Recall: Banker's Algorithm

- Banker's algorithm assumptions:
	- Every thread pre-specifies is *maximum* need for resources
		- » However, it doesn't have to ask for the all at once… (key advantage)
	- Threads may now request and hold dynamically up to the maximum specified number of each resources
- Simple use of the deadlock detection algorithm
	- For each request for resources from a thread:
		- » Technique: pretend each request is granted, then run deadlock detection algorithm, and grant request if result is deadlock free (conservative!)
	- Keeps system in a "SAFE" state, i.e., there exists a sequence  $\{T_1, T_2, \ldots T_n\}$  with  $T_1$ requesting all remaining resources, finishing, then  $T_2$  requesting all remaining resources, etc..
- Banker's algorithm prevents deadlocks involving threads and resources by stalling requests that would lead to deadlock
	- Can't fix all issues e.g., thread going into an infinite loop!

# Revisit: Deadlock Avoidance using Banker's Algorithm

- Idea: When a thread requests a resource, OS checks if it would result in deadlock an unsafe state
	- If not, it grants the resource right away
	- If so, it waits for other threads to release resources

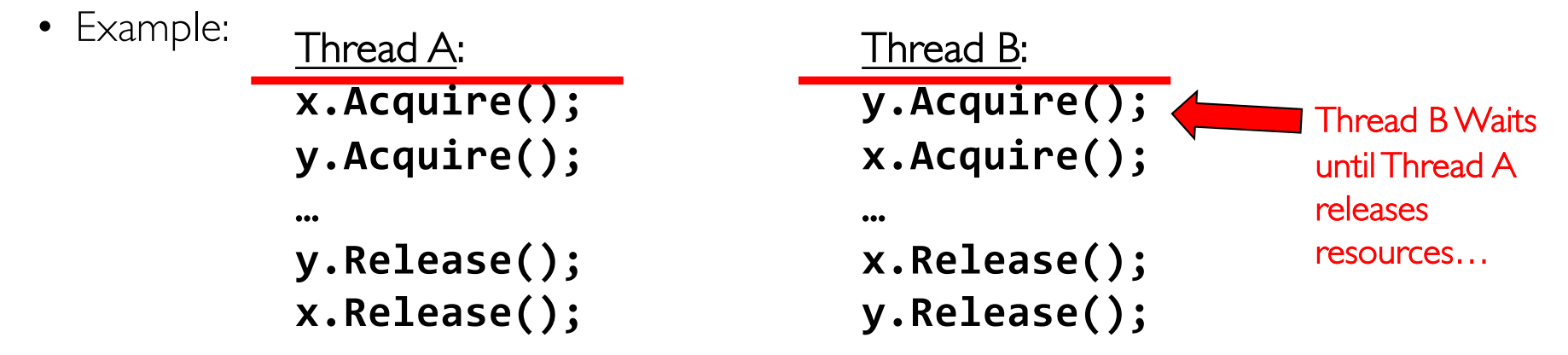

- At point that Thread B attempts **y**. Acquire():
	- Banker's algorithm: Pretend to give y mutex to B
	- Try to run deadlock detection algorithm
		- » Neither A nor B can get enough resources to complete
	- Stall B by putting it to sleep.

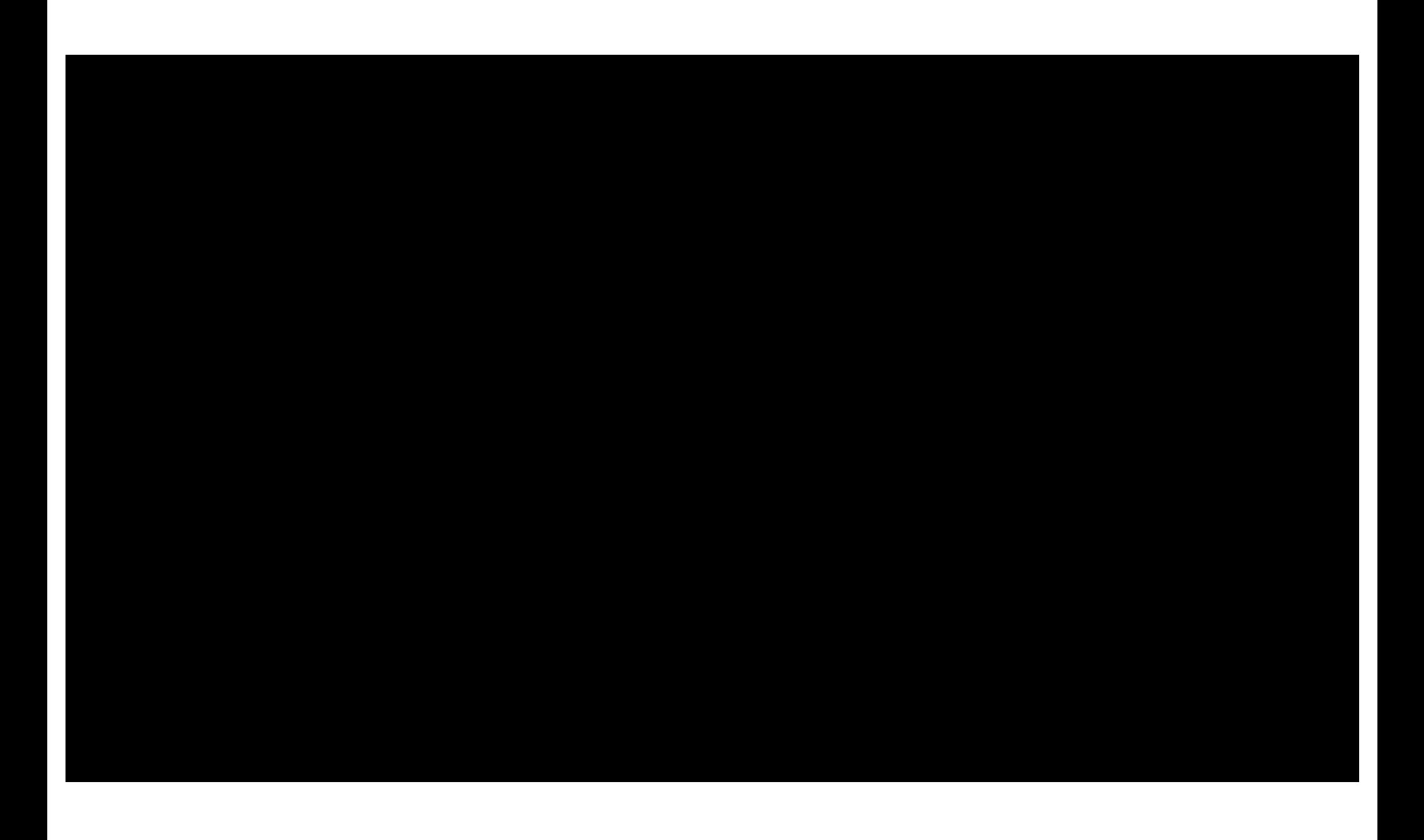

# Virtualizing Resources

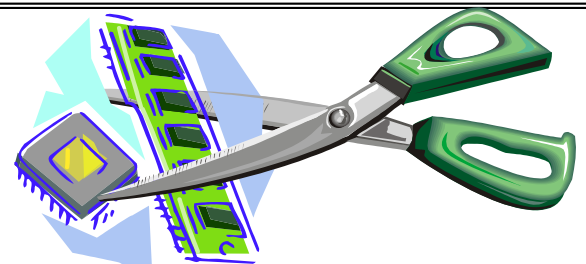

- Physical Reality: Different Processes/Threads share the same hardware
	- Need to multiplex CPU (Just finished: scheduling)
	- Need to multiplex use of Memory (starting today)
	- Need to multiplex disk and devices (later in term)
- Why worry about memory sharing?
	- The complete working state of a process and/or kernel is defined by its data in memory (and registers)
	- Consequently, cannot just let different threads of control use the same memory » Physics: two different pieces of data cannot occupy the same locations in memory
	- Probably don't want different threads to even have access to each other's memory if in different processes (protection)

## Recall: Four Fundamental OS Concepts

#### • Thread: Execution Context

- Fully describes program state
- Program Counter, Registers, Execution Flags, Stack
- Address space (with or w/o translation)
	- Set of memory addresses accessible to program (for read or write)
	- May be distinct from memory space of the physical machine (in which case programs operate in a virtual address space)

#### • Process: an instance of a running program

- Protected Address Space + One or more Threads
- Dual mode operation / Protection
	- Only the "system" has the ability to access certain resources
	- Combined with translation, isolates programs from each other and the OS from programs

#### THE BASICS: Address/Address Space

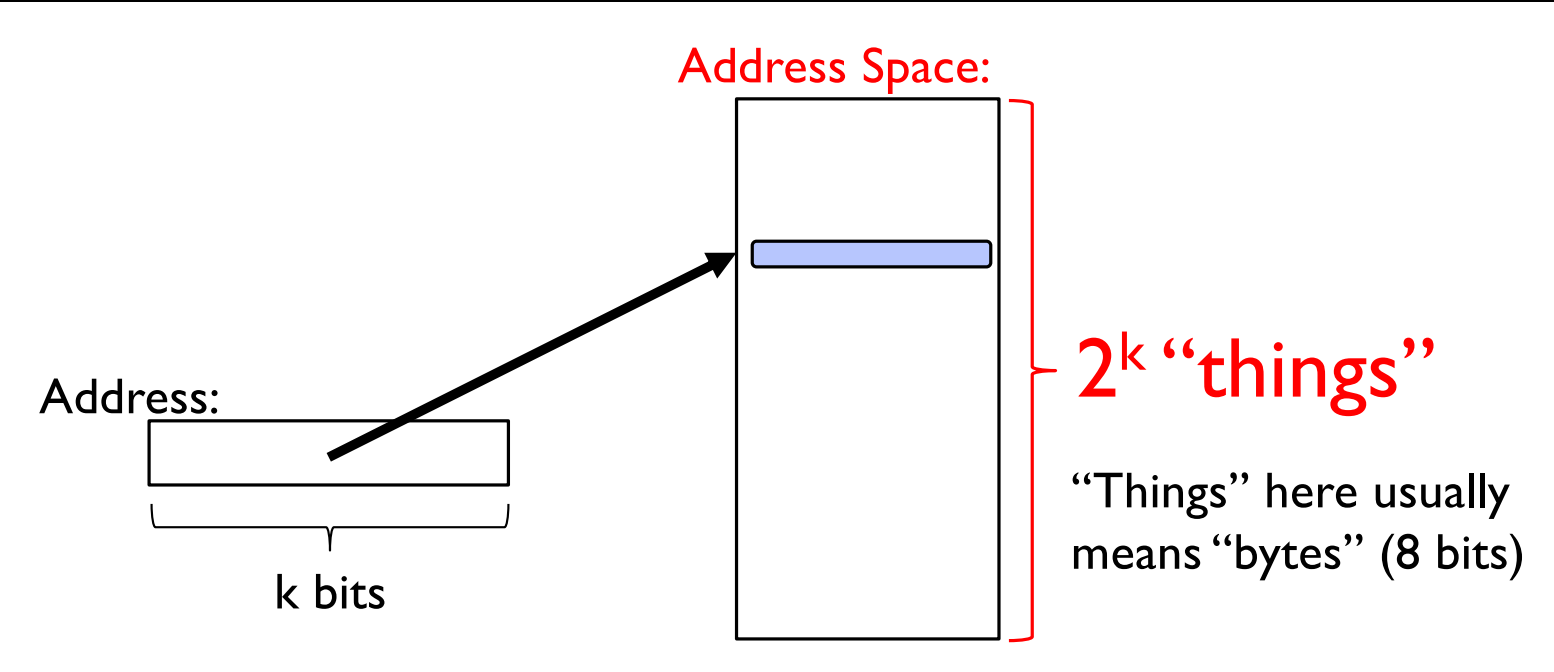

- What is  $2^{10}$  bytes (where a byte is appreviated as "B")? – 210 B = 1024B = 1 KB (for memory, 1K = 1024, *not* 1000)
- How many bits to address each byte of 4KB page?  $-4KB = 4 \times 1KR = 4 \times 2^{10} = 2^{12} \rightarrow 12$  bits
- How much memory can be addressed with 20 bits? 32 bits? 64 bits? – Use  $2^k$

# Address Space, Process Virtual Address Space

- Definition: Set of accessible addresses and the state associated with them
	- $-2^{32} = -4$  billion *bytes* on a 32-bit machine
- How many 32-bit numbers fit in this address space?  $-$  32-bits = 4 bytes, so  $2^{32}/4 = 2^{30} = \sim 1$  billion
- What happens when processor reads or writes to an address?
	- Perhaps acts like regular memory
	- Perhaps causes I/O operation
		- » (Memory-mapped I/O)
	- Causes program to abort (segfault)?
	- Communicate with another program

– …

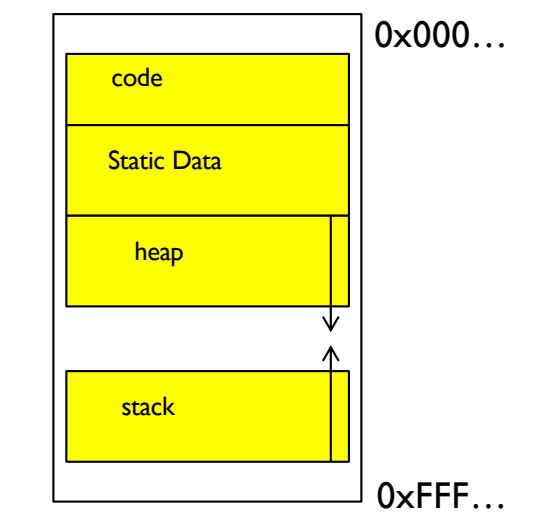

#### Recall: Process Address Space: typical structure

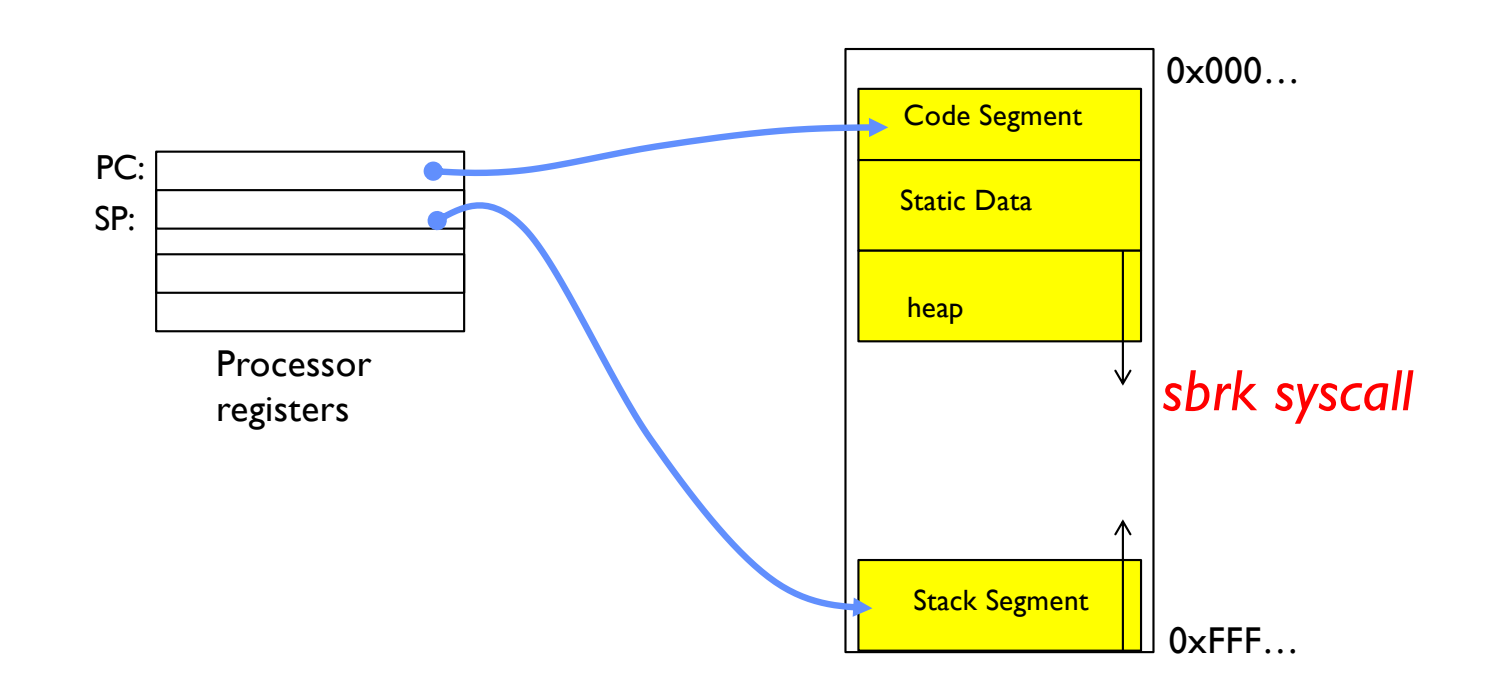

## Recall: Single and Multithreaded Processes

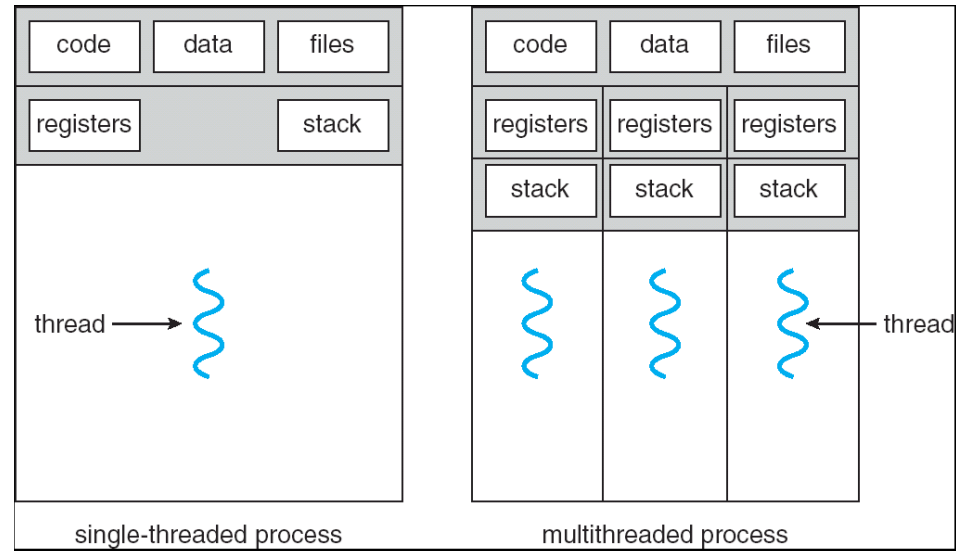

- Threads encapsulate concurrency
	- "Active" component
- Address space encapsulate protection:
	- "Passive" component
	- Keeps bugs from crashing the entire system
- Why have multiple threads per address space?

# Important Aspects of Memory Multiplexing

- Protection:
	- Prevent access to private memory of other processes
		- » Different pages of memory can be given special behavior (Read Only, Invisible to user programs, etc).
		- » Kernel data protected from User programs
		- » Programs protected from themselves
- Translation:
	- Ability to translate accesses from one address space (virtual) to a different one (physical)
	- When translation exists, processor uses virtual addresses, physical memory uses physical addresses
	- Side effects:
		- » Can be used to avoid overlap
		- » Can be used to give uniform view of memory to programs
- Controlled overlap:
	- Separate state of threads should not collide in physical memory. Obviously, unexpected overlap causes chaos!
	- Conversely, would like the ability to overlap when desired (for communication)

### Alternative View: Interposing on Process Behavior

- OS interposes on process' I/O operations – How? All I/O happens via syscalls
- OS interposes on process' CPU usage
	- How? Interrupt lets OS preempt current thread
- Question: How can the OS interpose on process' memory accesses?
	- Too slow for the OS to interpose *every* memory access
	- Translation: hardware support to accelerate the common case
	- Page fault: uncommon cases trap to the OS to handle

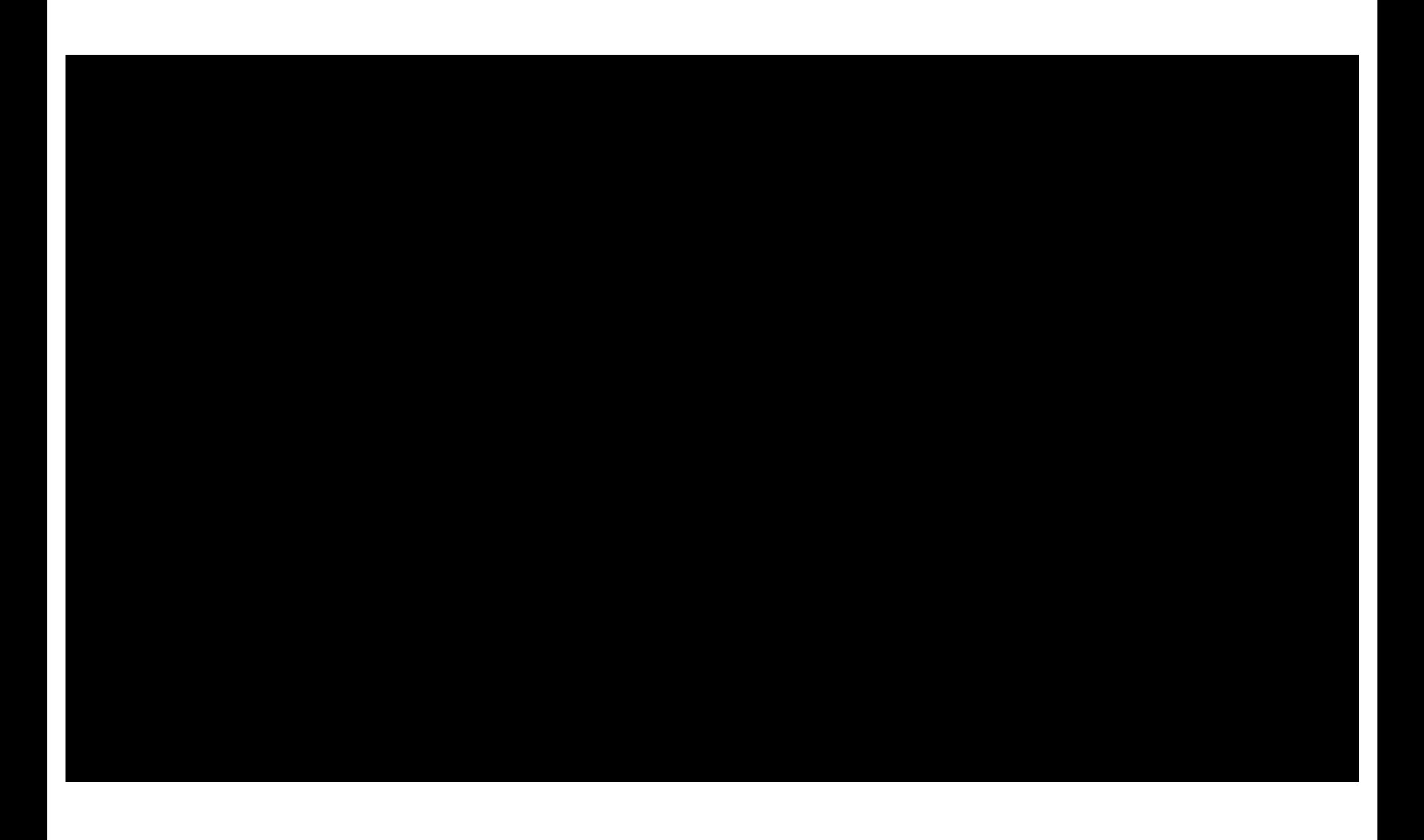

# Recall: Loading

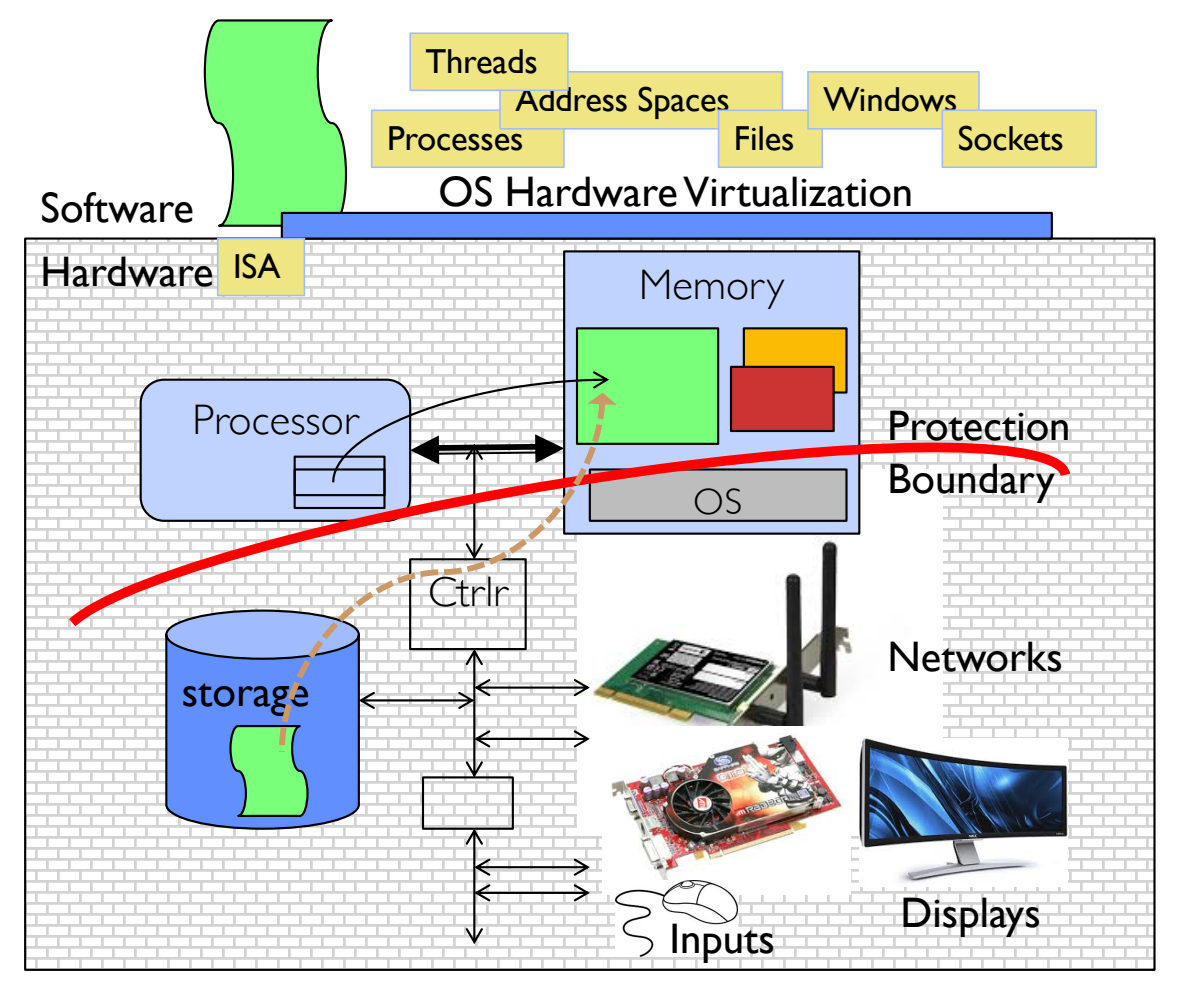

### Binding of Instructions and Data to Memory

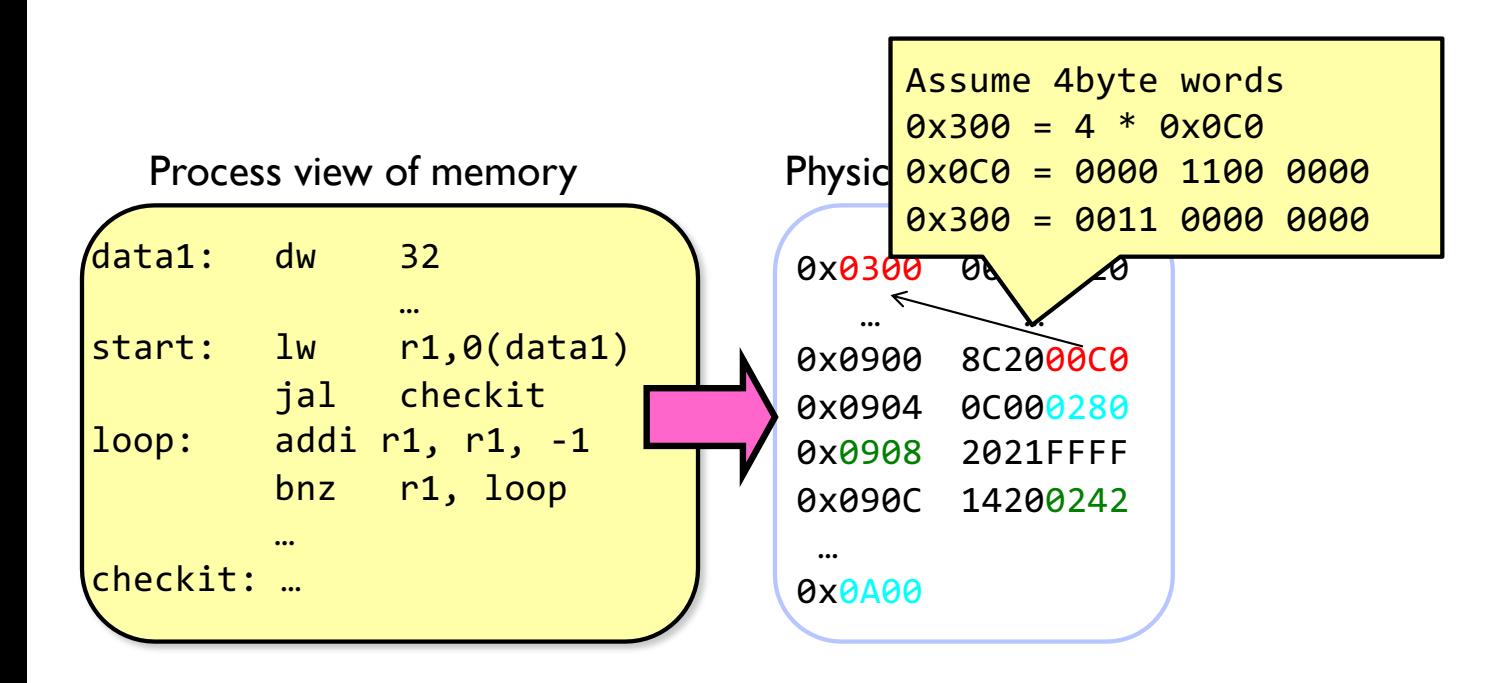

#### Binding of Instructions and Data to Memory

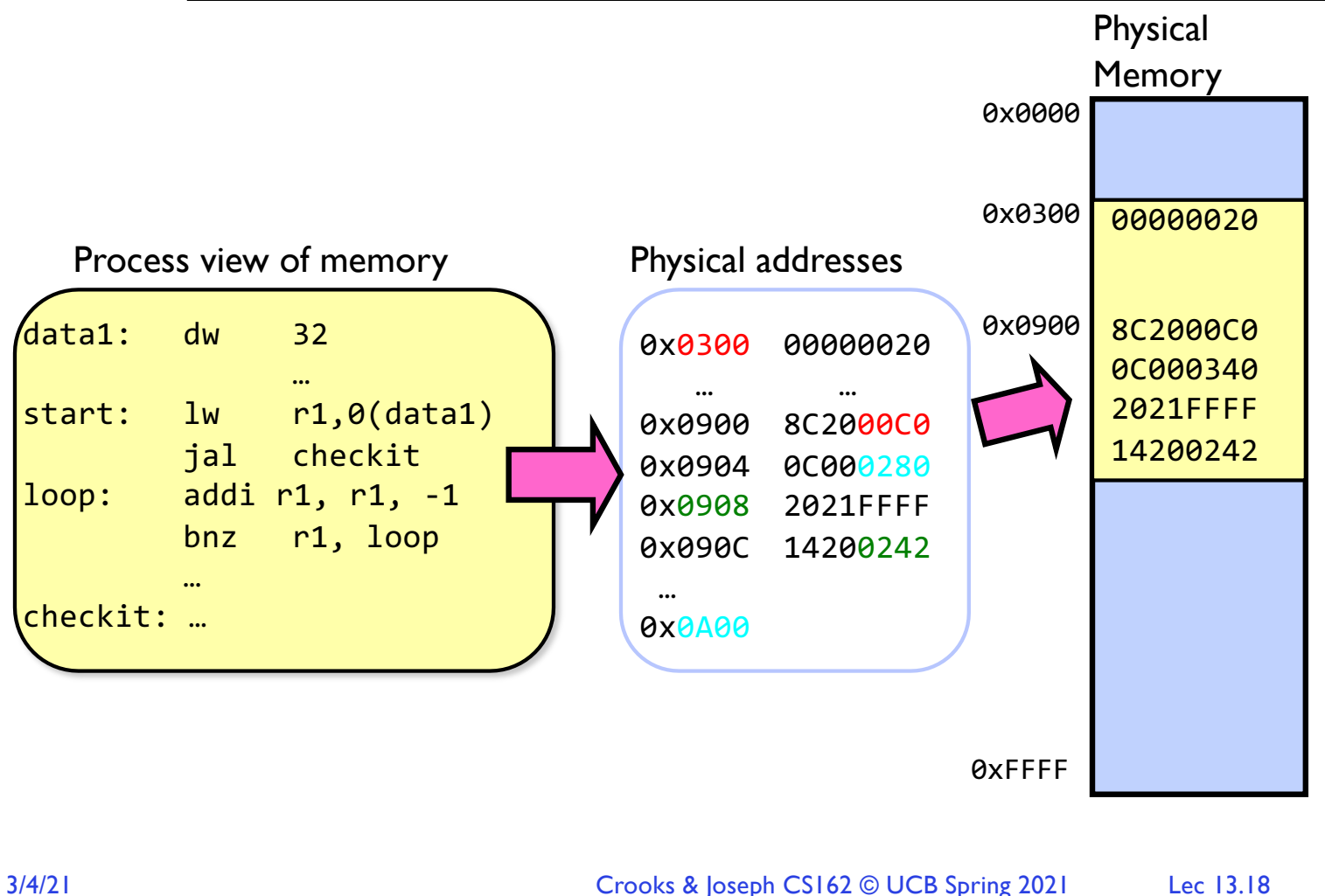

### Second copy of program from previous example

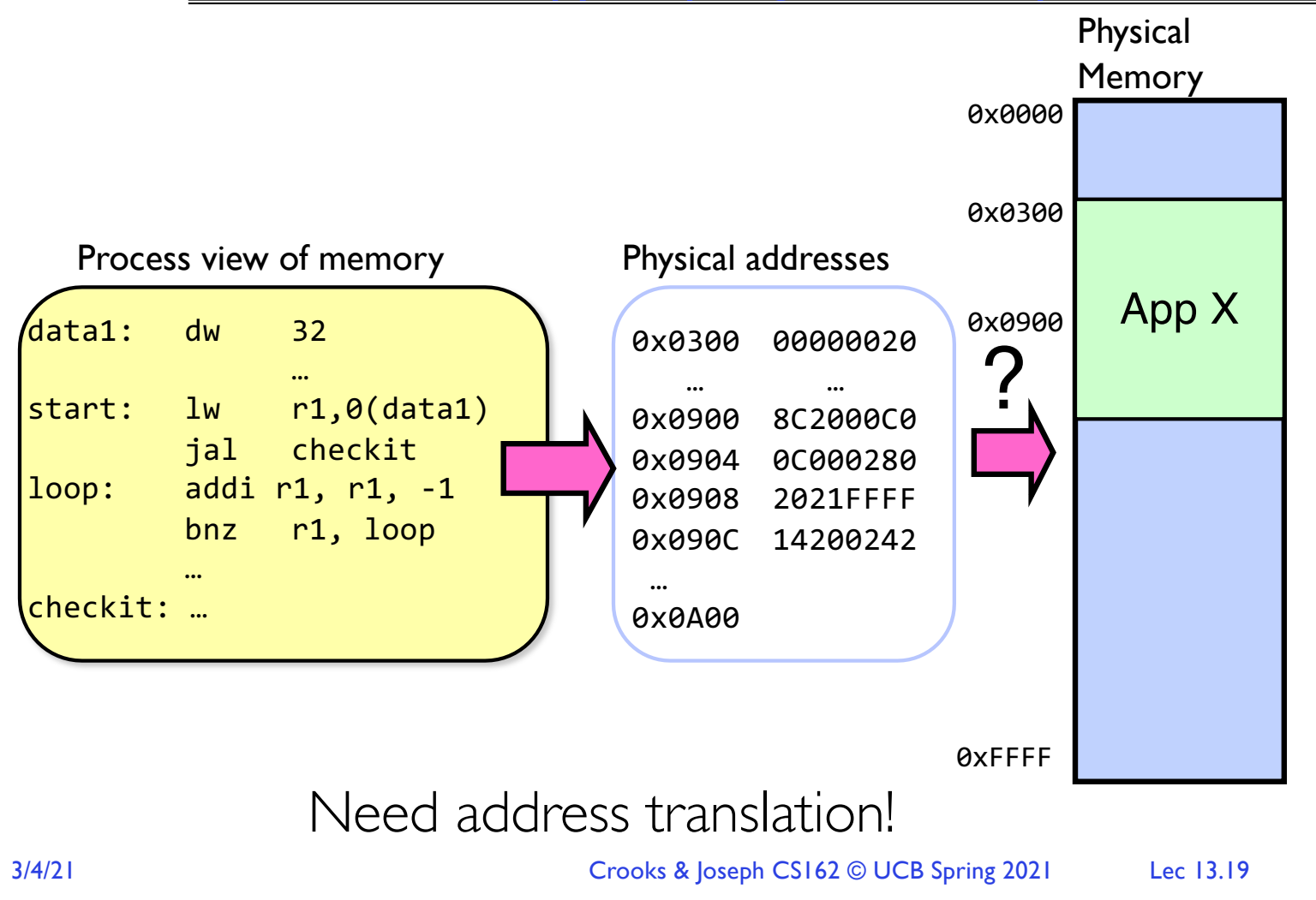

## Second copy of program from previous example

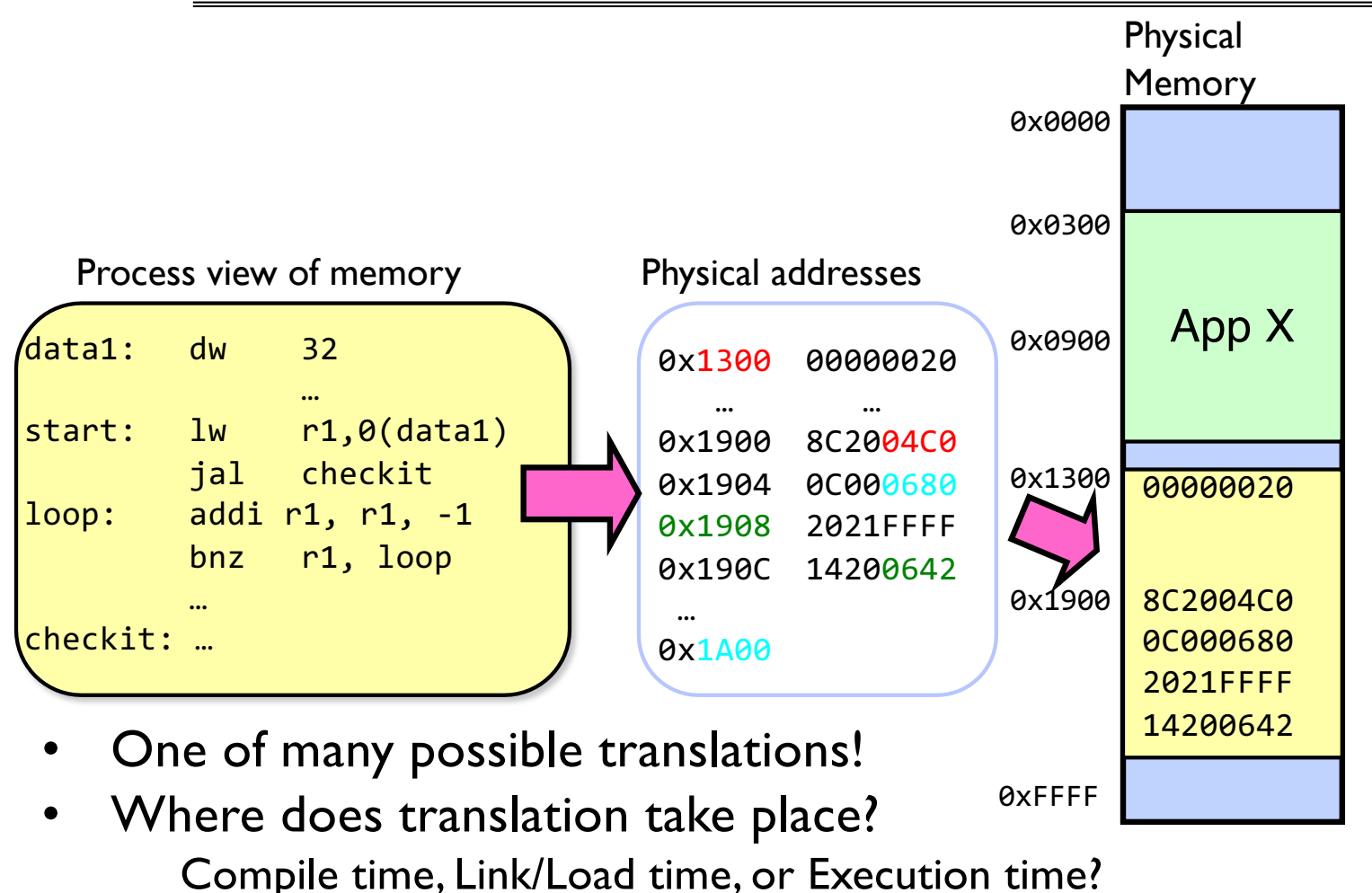

# From Program to Process

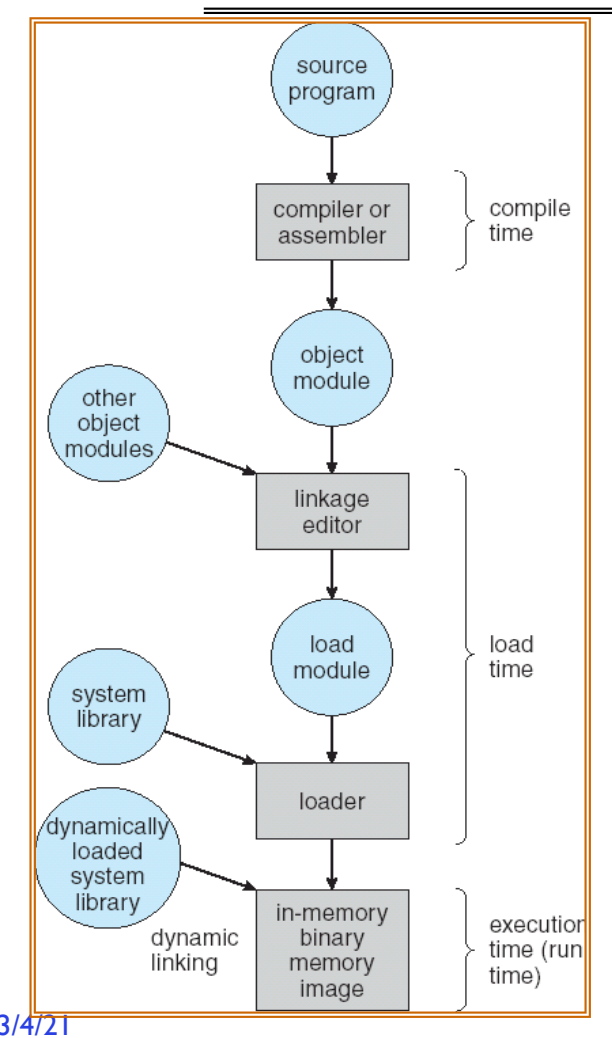

- Preparation of a program for execution involves components at:
	- Compile time (i.e., "gcc")
	- Link/Load time (UNIX "ld" does link)
	- Execution time (e.g., dynamic libs)
- Addresses can be bound to final values anywhere in this path
	- Depends on hardware support
	- Also depends on operating system
- Dynamic Libraries
	- Linking postponed until execution
	- Small piece of code (i.e. the *stub)*, locates appropriate memory- resident library routine
	- Stub replaces itself with the address of the routine, and executes routine

# Recall: Uniprogramming

- Uniprogramming (no Translation or Protection)
	- Application always runs at same place in physical memory since only one application at a time
	- Application can access any physical address

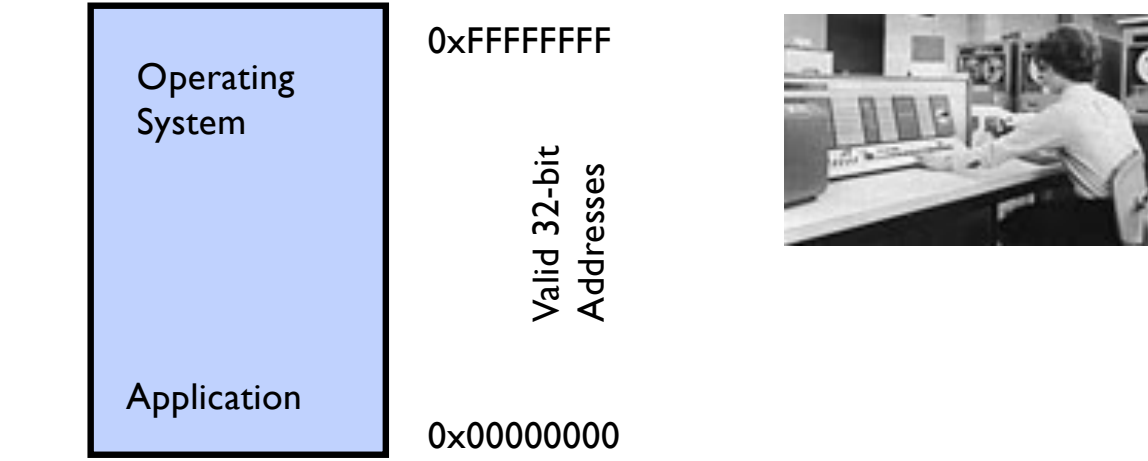

– Application given illusion of dedicated machine by giving it reality of a dedicated machine

# Primitive Multiprogramming

- Multiprogramming without Translation or Protection
	- Must somehow prevent address overlap between threads

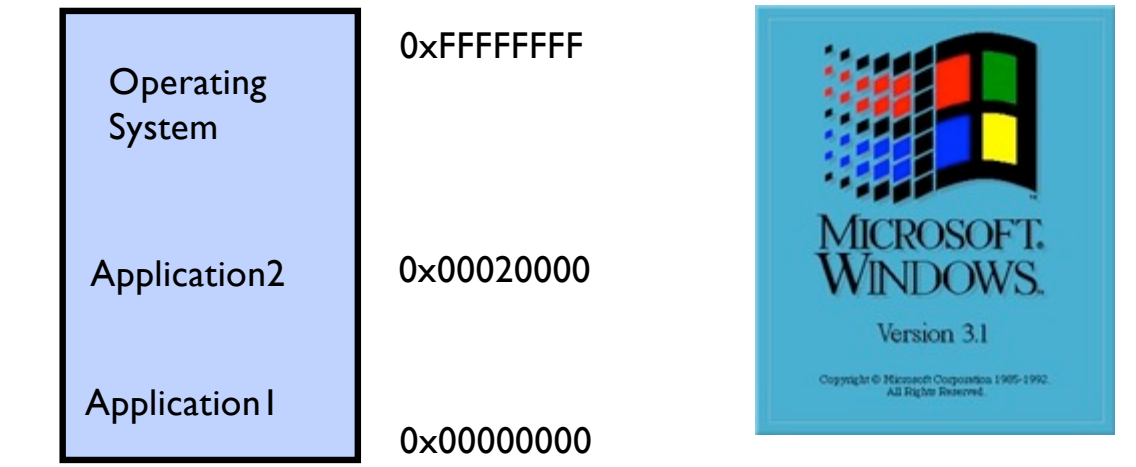

- Use Loader/Linker: Adjust addresses while program loaded into memory (loads, stores, jumps)
	- » Everything adjusted to memory location of program
	- » Translation done by a linker-loader (relocation)
	- » Common in early days (… till Windows 3.x, 95?)
- With this solution, no protection: bugs in any program can cause other programs to crash or even the OS

### Multiprogramming with Protection

- Can we protect programs from each other without translation?
	- Yes: Base and Bound!
	- Used by, e.g., Cray-1 supercomputer

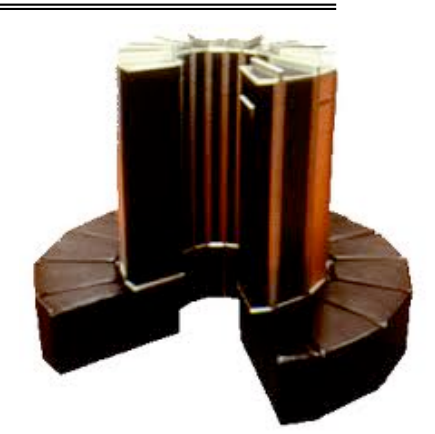

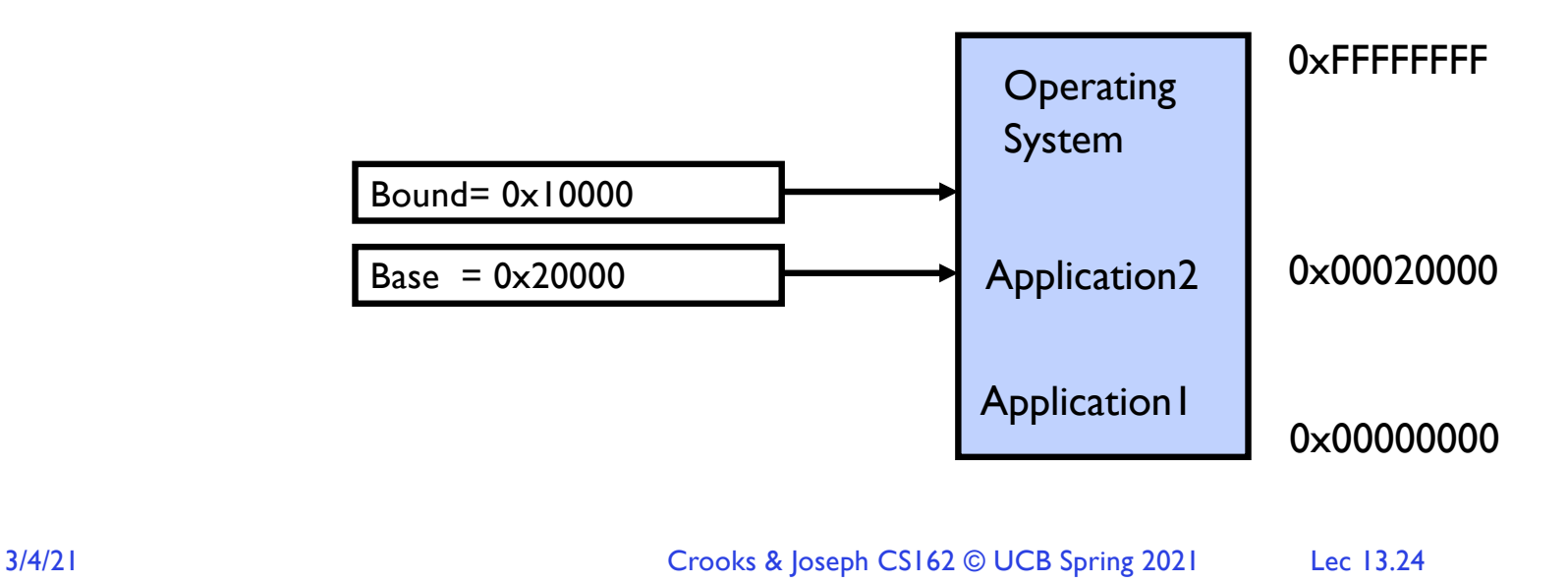

#### Recall: Base and Bound (No Translation)

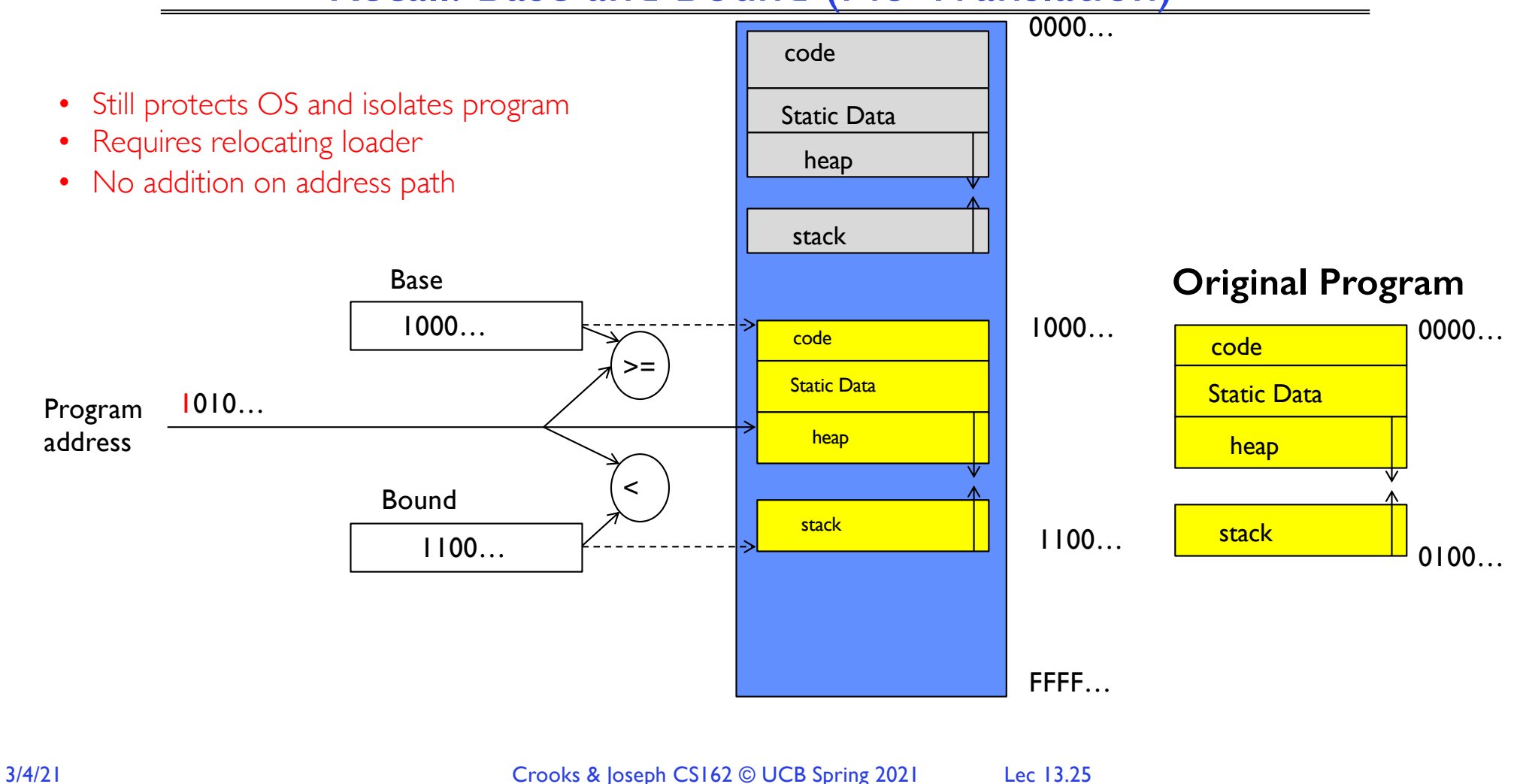

### Recall: General Address translation

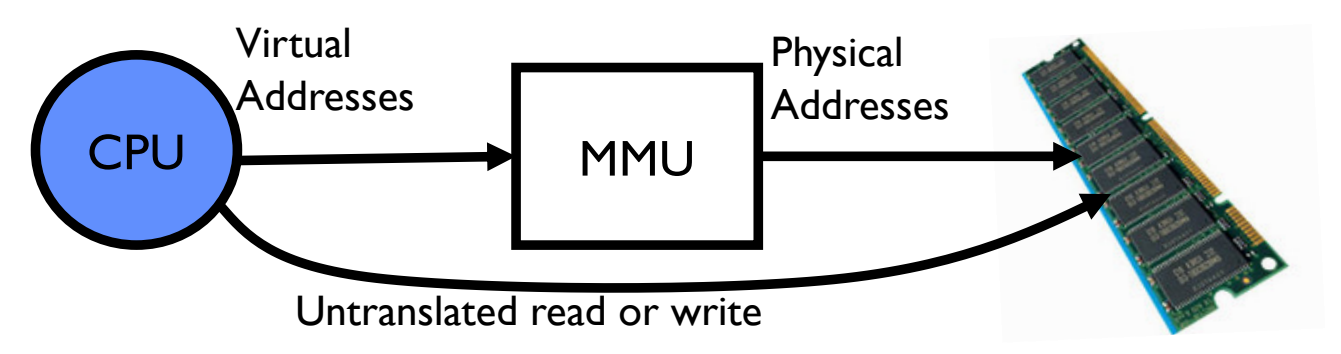

- Consequently, two views of memory:
	- View from the CPU (what program sees, virtual memory)
	- View from memory (physical memory)
	- Translation box (Memory Management Unit or MMU) converts between the two views
- Translation  $\Rightarrow$  much easier to implement protection!
	- If task A cannot even gain access to task B's data, no way for A to adversely affect B
- With translation, every program can be linked/loaded into same region of user address space

### Recall: Base and Bound (with Translation)

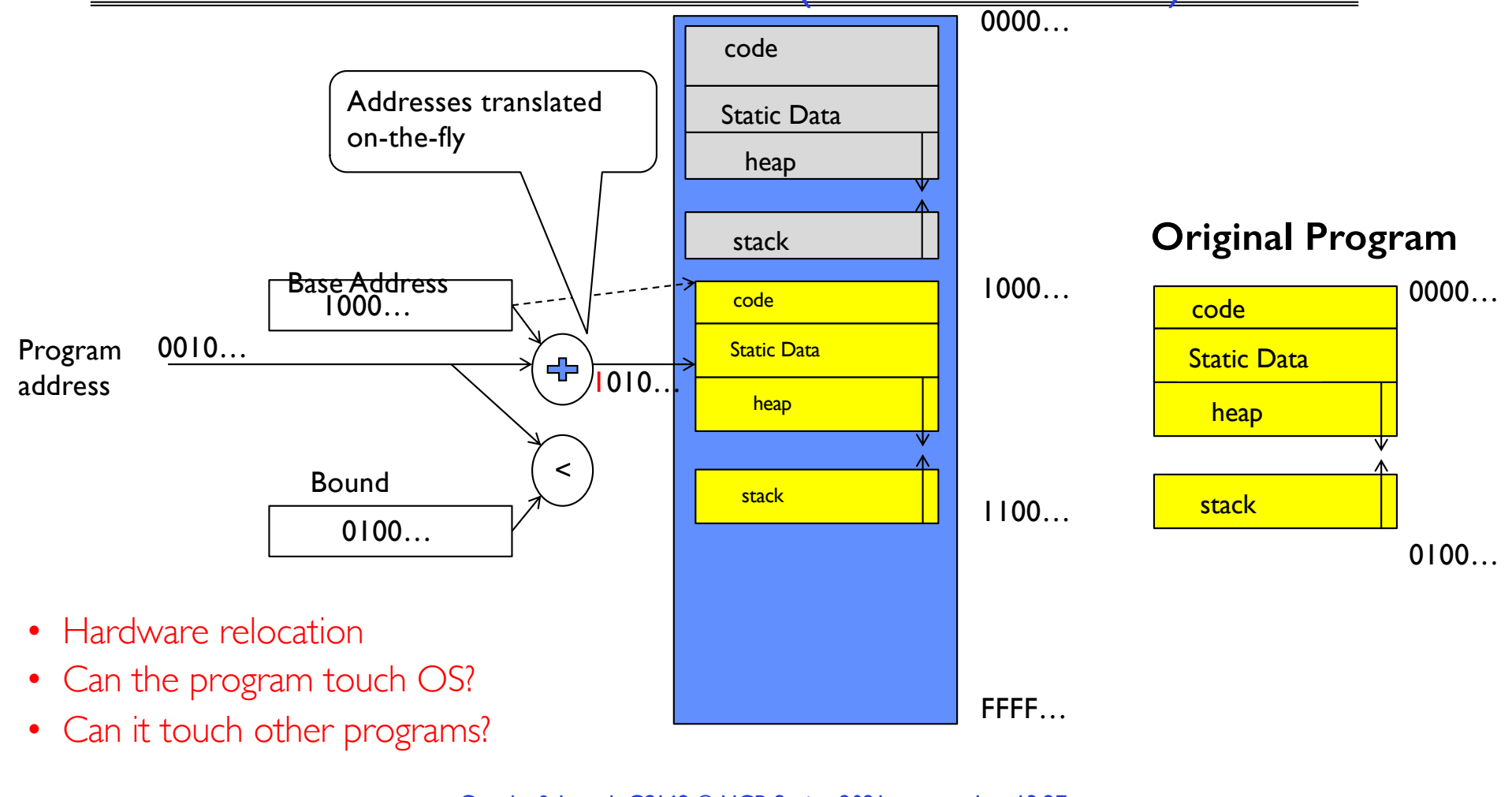

#### Issues with Simple B&B Method

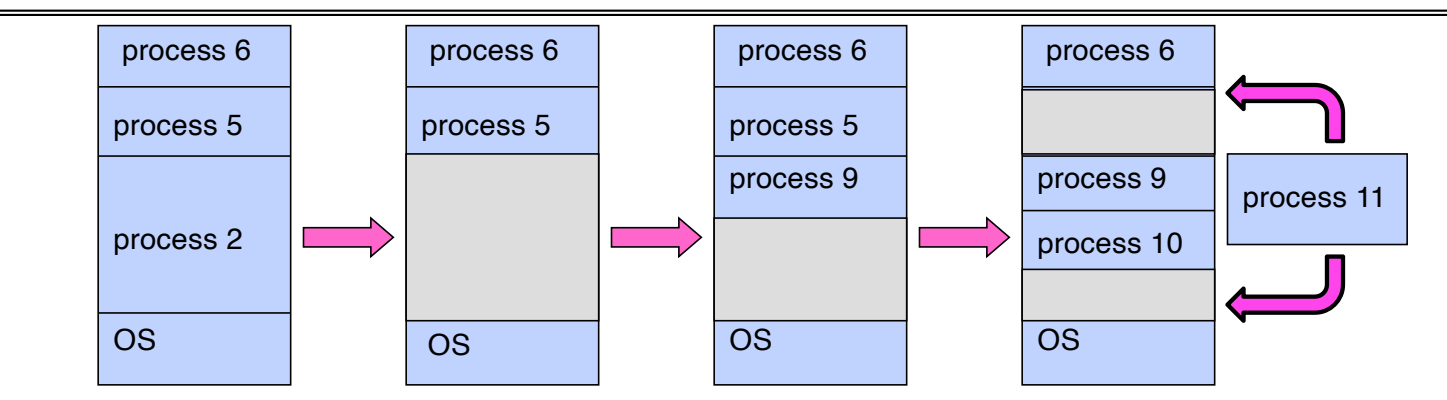

- Fragmentation problem over time
	- $-$  Not every process is same size  $\Rightarrow$  memory becomes fragmented over time
- Missing support for sparse address space
	- Would like to have multiple chunks/program (Code, Data, Stack, Heap, etc)
- Hard to do inter-process sharing
	- Want to share code segments when possible
	- Want to share memory between processes
- 3/4/21 Crooks & Joseph CS162 © UCB Spring 2021 Lec 13.28 – Helped by providing multiple segments per process

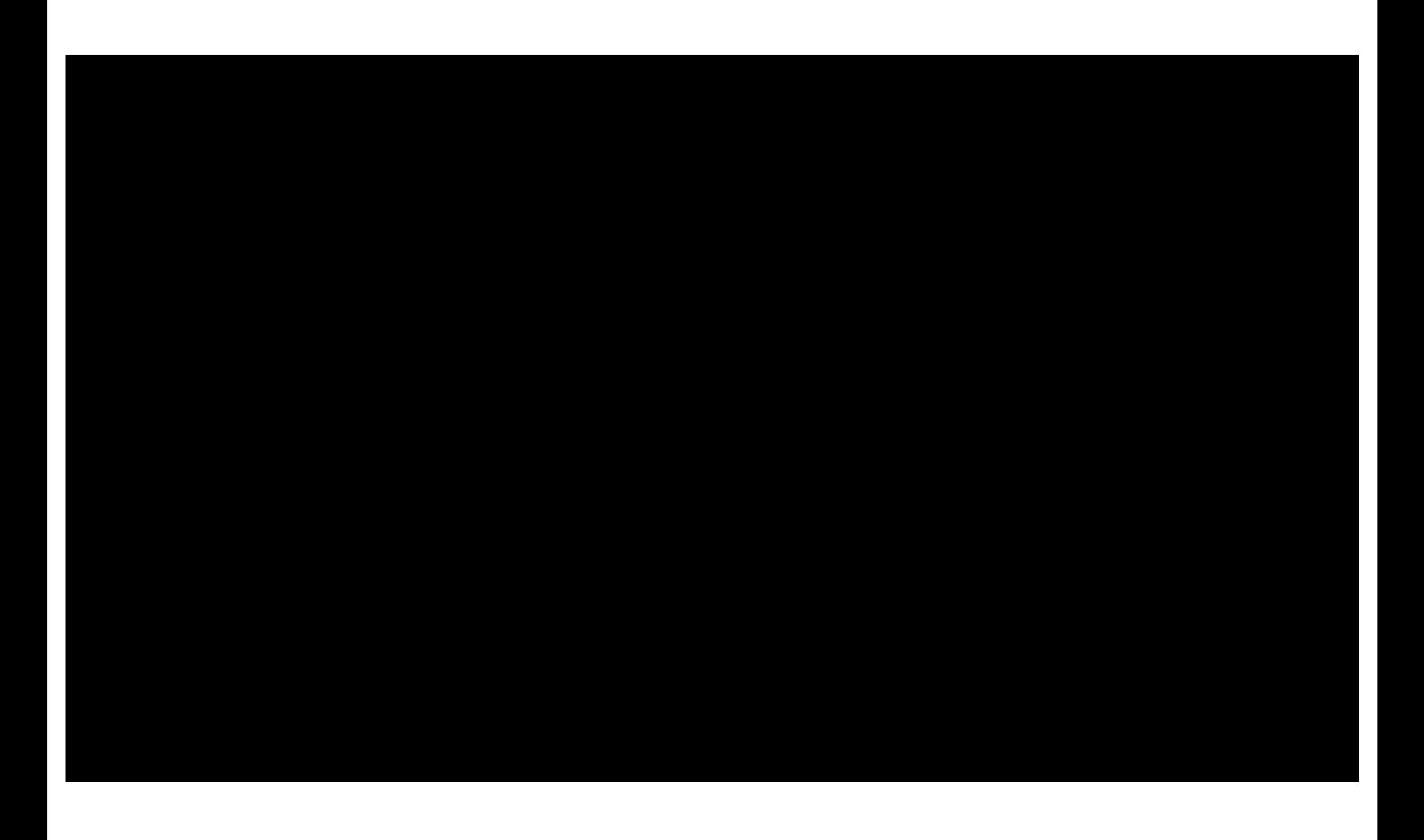

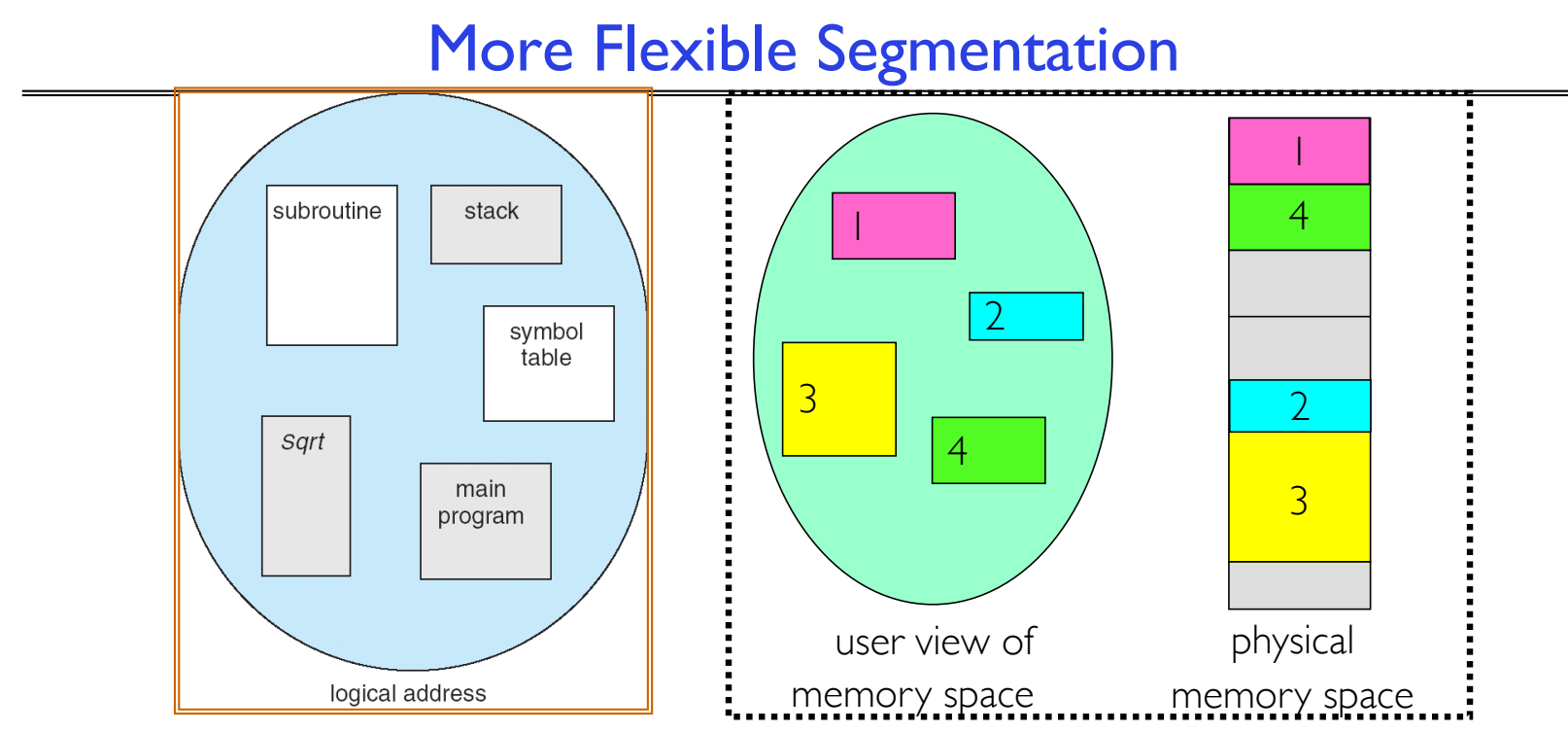

- Logical View: multiple separate segments
	- Typical: Code, Data, Stack
	- Others: memory sharing, etc.
- Each segment is given region of contiguous memory
	- Has a base and limit
	- Can reside anywhere in physical memory

### Implementation of Multi-Segment Model

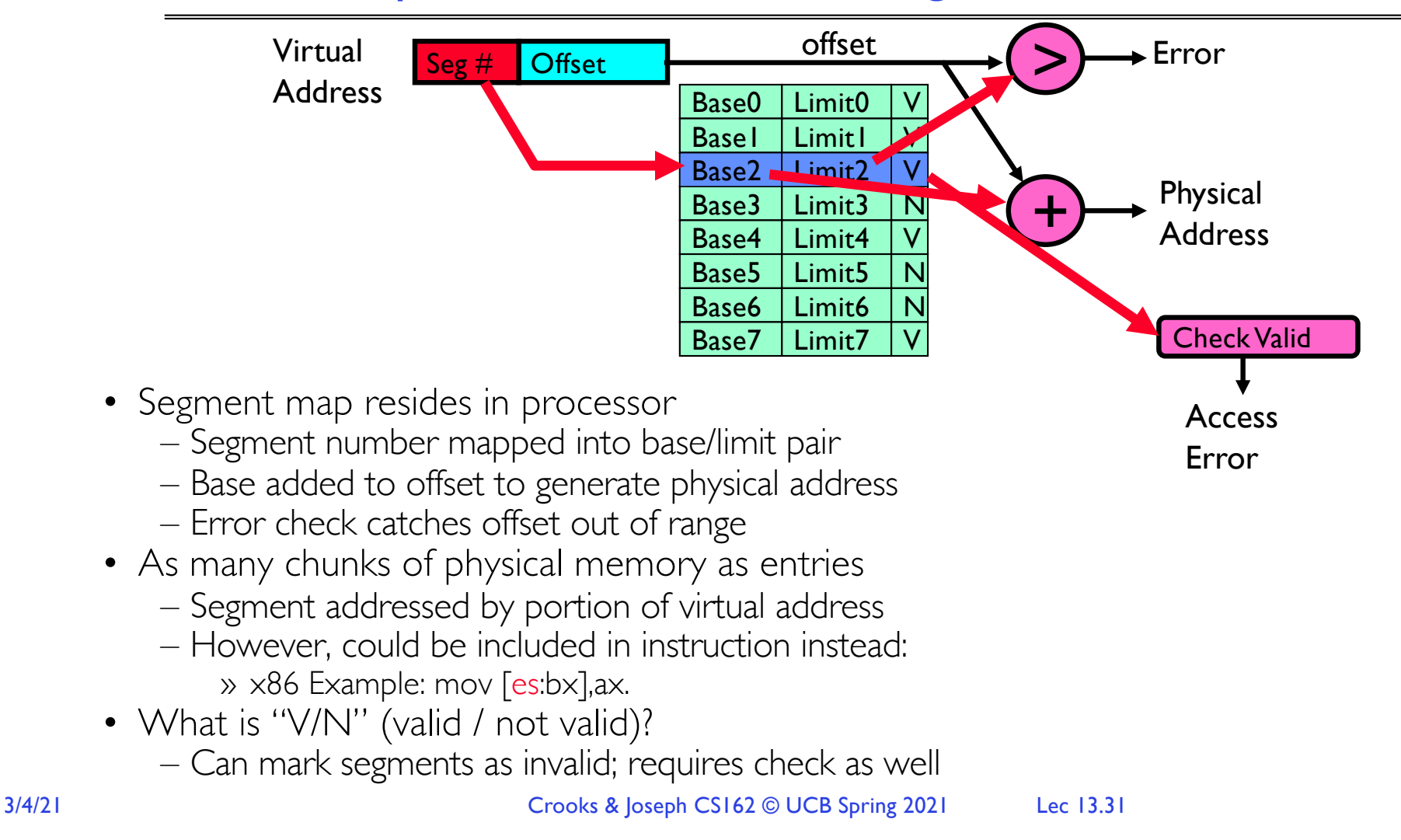

#### Intel x86 Special Registers

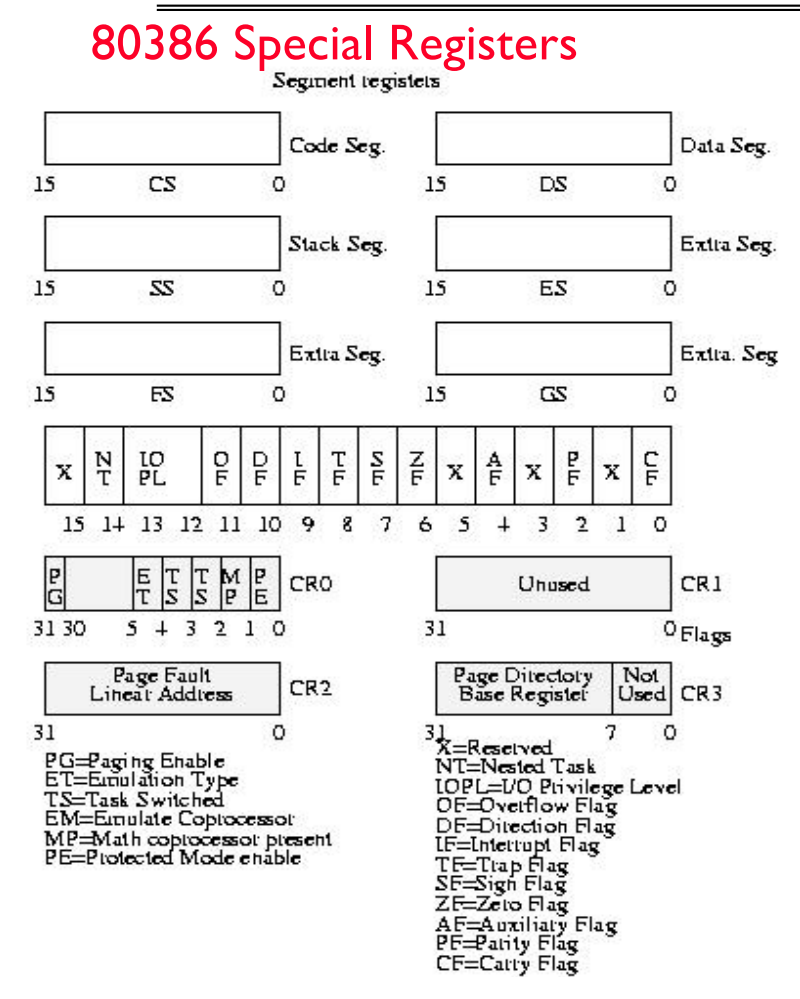

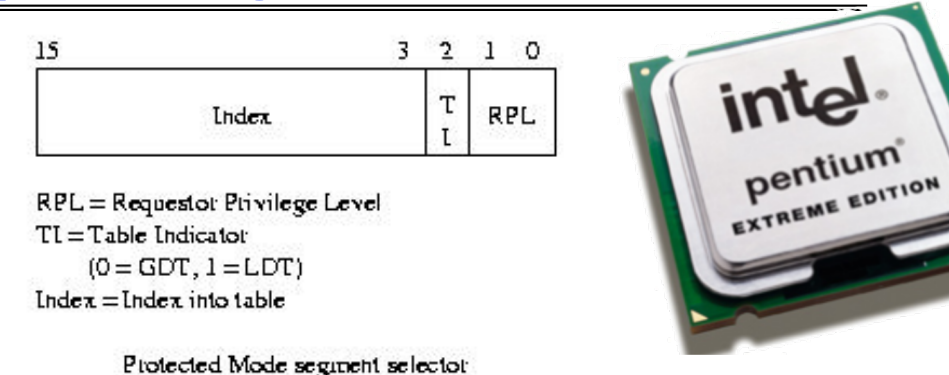

- 
- Typical Segment Register
	- Current Priority is RPL of Code Segment (CS)
- Segmentation can't be just "turned off"
	- What if we just want to use paging?
	- Set base and bound to all of memory, in all segments

#### Example: Four Segments (16-bit addresses)

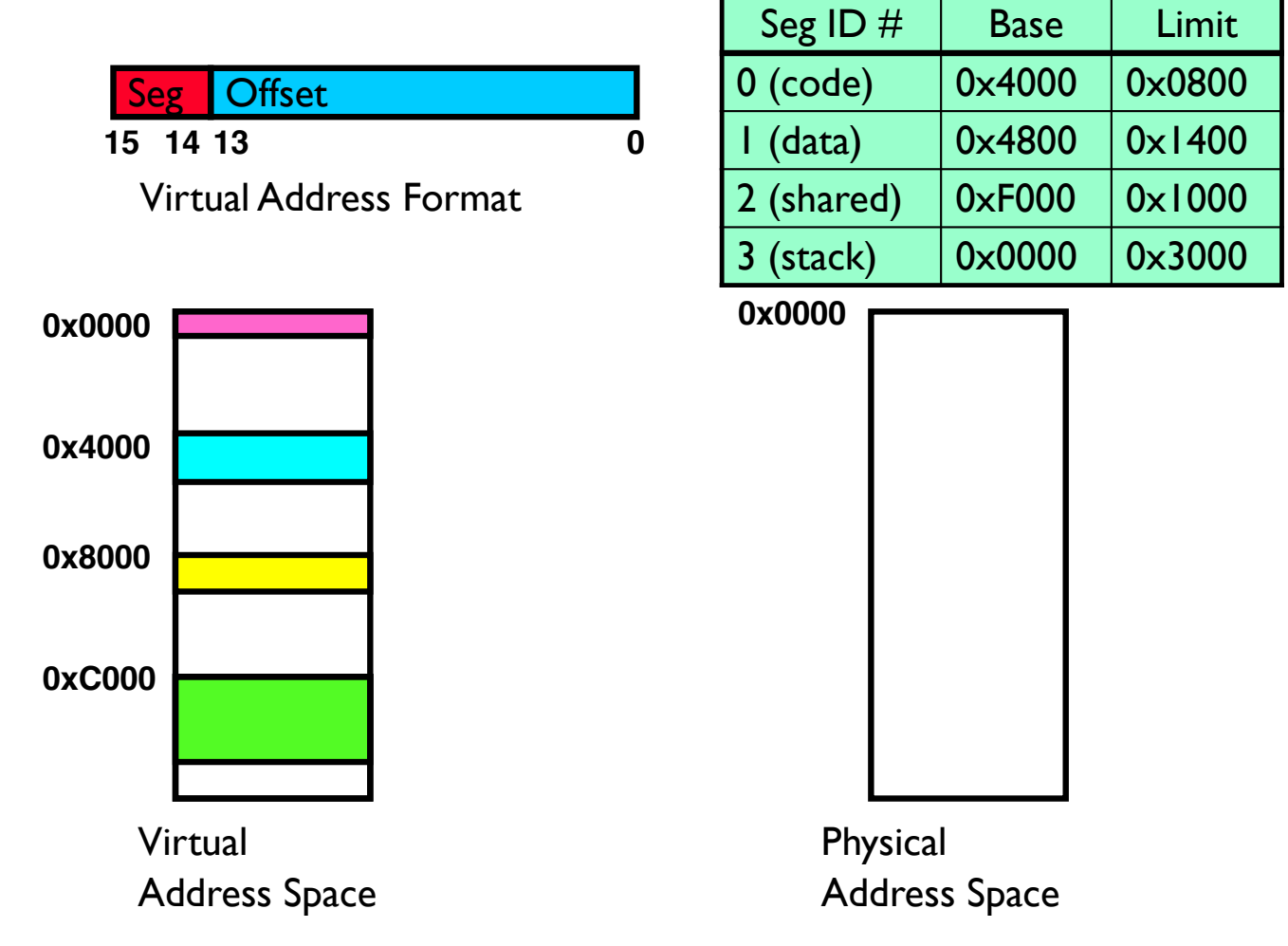

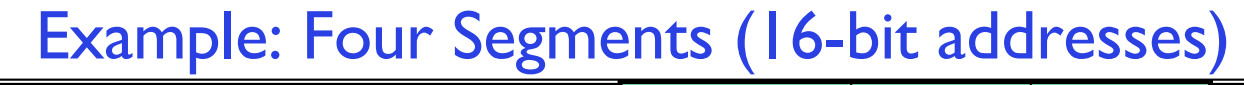

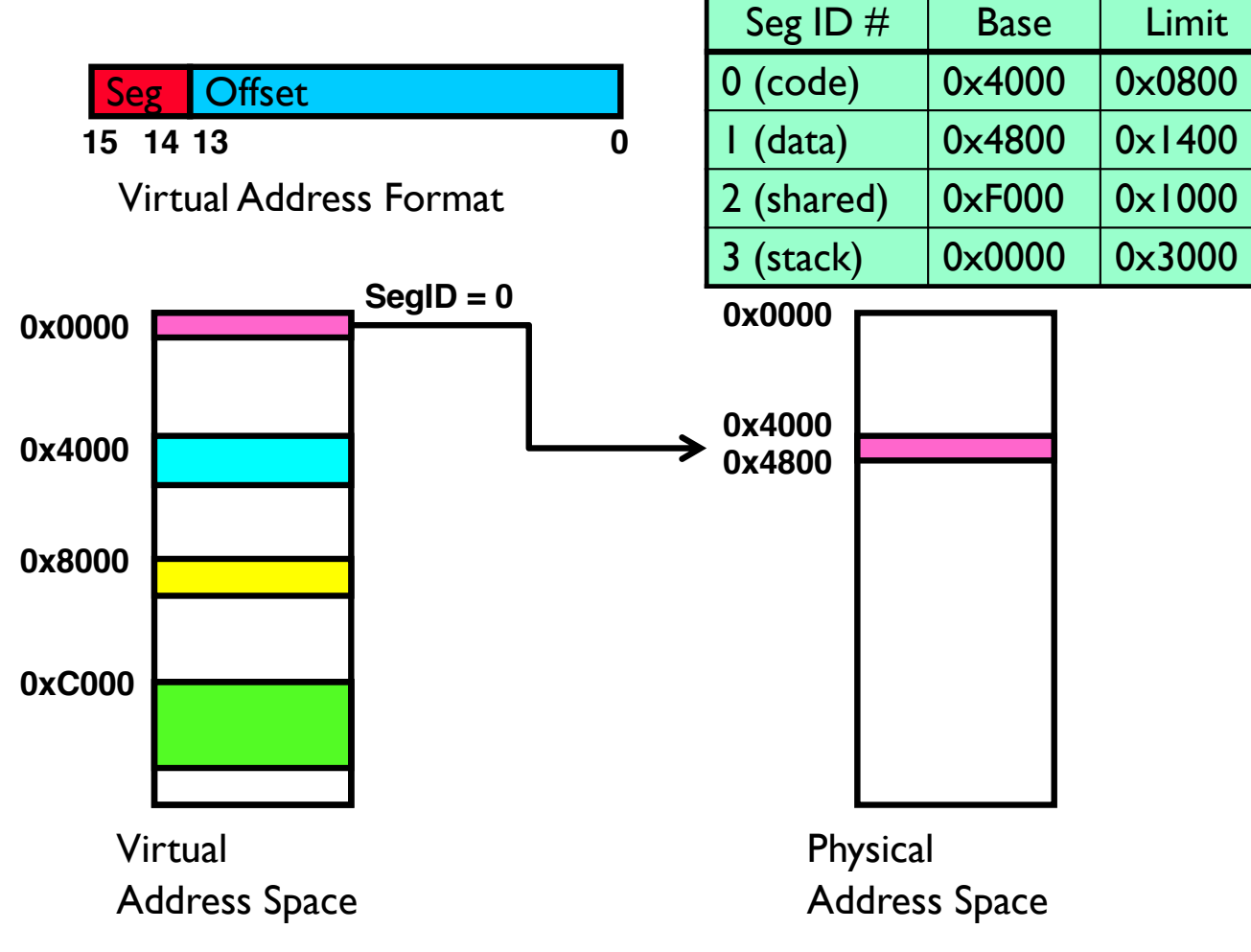

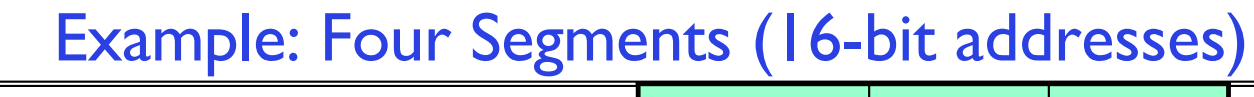

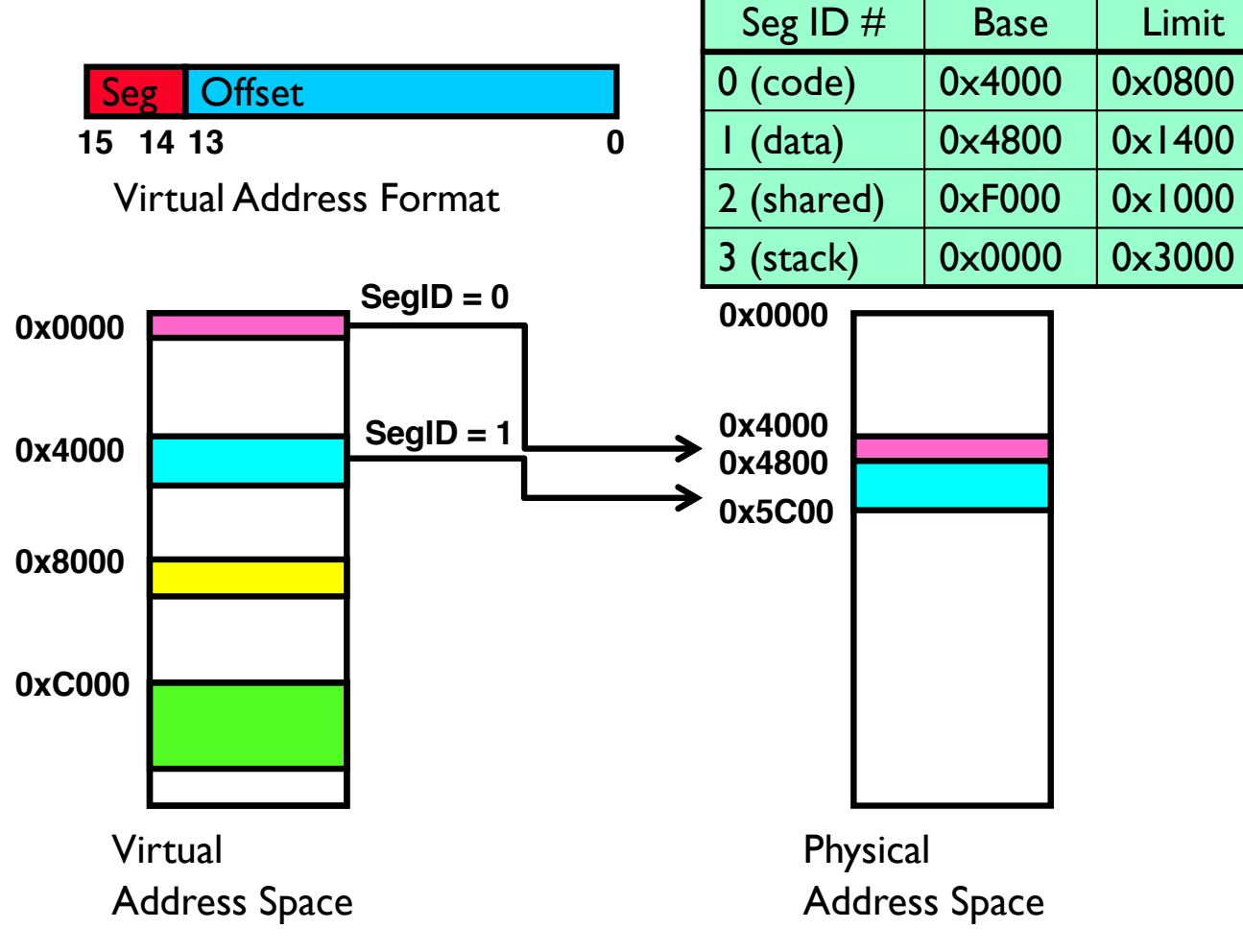

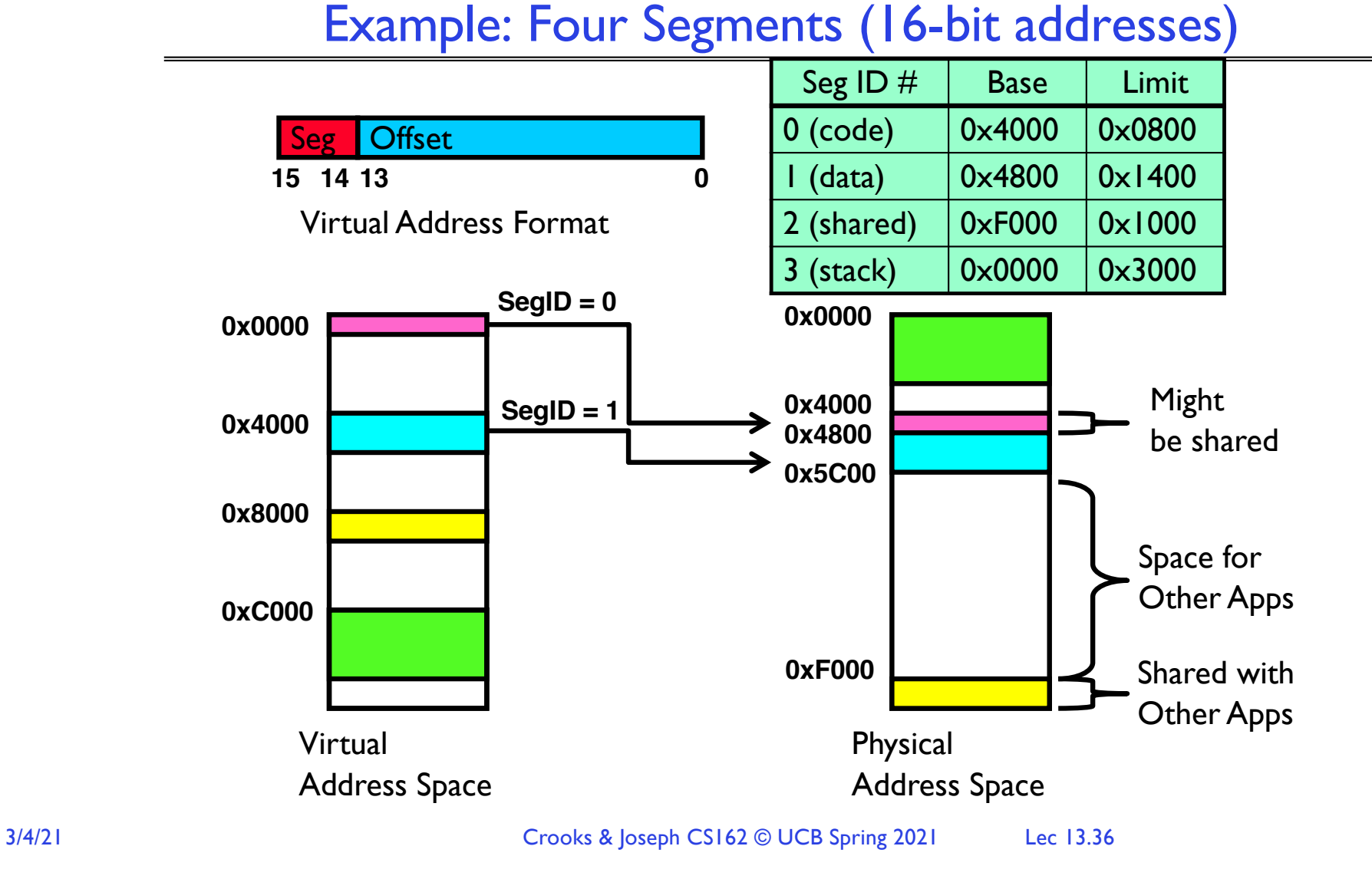

### Example of Segment Translation (16-bit address)

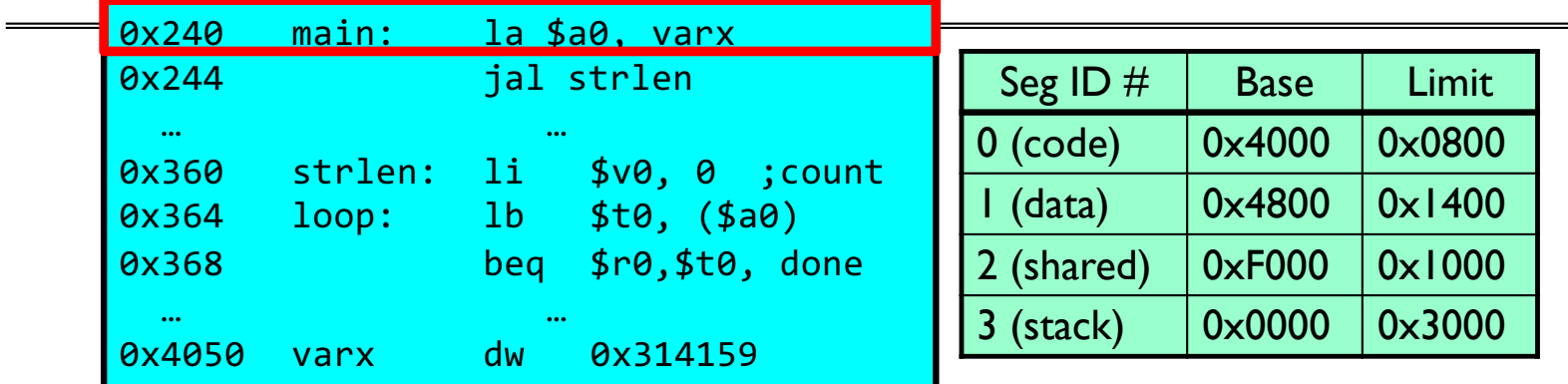

Let's simulate a bit of this code to see what happens (PC=0x240):

1. Fetch 0x0240 (0000 0010 0100 0000). Virtual segment #? 0; Offset? 0x240 Physical address? Base=0x4000, so physical addr=0x4240 Fetch instruction at 0x4240. Get "la \$a0, varx" Move  $0 \times 4050 \rightarrow$  \$a0, Move PC+4 $\rightarrow$ PC

# Example of Segment Translation (16bit address)

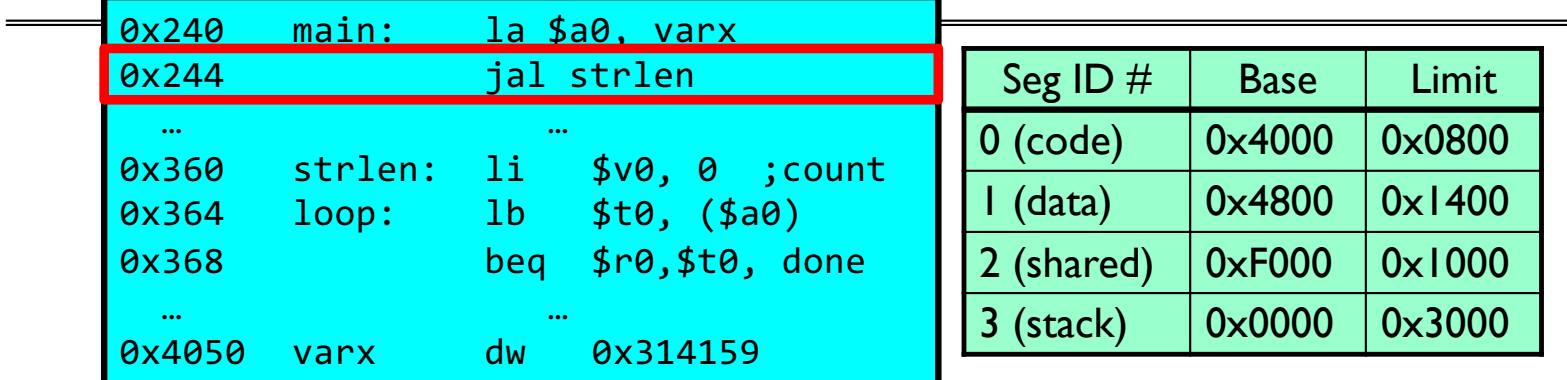

Let's simulate a bit of this code to see what happens (PC=0x240):

- 1. Fetch 0x0240 (0000 0010 0100 0000). Virtual segment #? 0; Offset? 0x240 Physical address? Base=0x4000, so physical addr=0x4240 Fetch instruction at 0x4240. Get "la \$a0, varx" Move  $0 \times 4050 \rightarrow$  \$a0, Move PC+4 $\rightarrow$ PC
- 2. Fetch 0x244. Translated to Physical=0x4244. Get "jal strlen" Move  $0 \times 0248 \rightarrow$  \$ra (return address!), Move  $0 \times 0360 \rightarrow PC$

# Example of Segment Translation (16bit address)

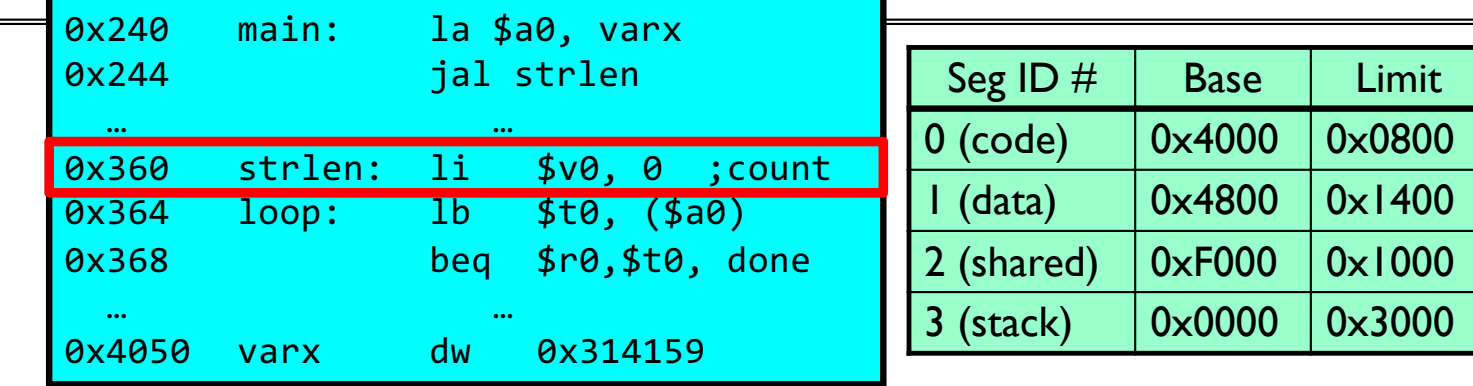

Let's simulate a bit of this code to see what happens (PC=0x240):

- 1. Fetch 0x0240 (0000 0010 0100 0000). Virtual segment #? 0; Offset? 0x240 Physical address? Base=0x4000, so physical addr=0x4240 Fetch instruction at 0x4240. Get "la \$a0, varx" Move  $0 \times 4050 \rightarrow$  \$a0, Move PC+4 $\rightarrow$ PC
- 2. Fetch 0x244. Translated to Physical=0x4244. Get "jal strlen" Move  $0 \times 0248 \rightarrow$  \$ra (return address!), Move  $0 \times 0360 \rightarrow PC$
- 3. Fetch 0x360. Translated to Physical=0x4360. Get "li \$v0, 0" Move  $0 \times 0000 \rightarrow$  \$v0, Move PC+4 $\rightarrow$ PC

# Example of Segment Translation (16bit address)

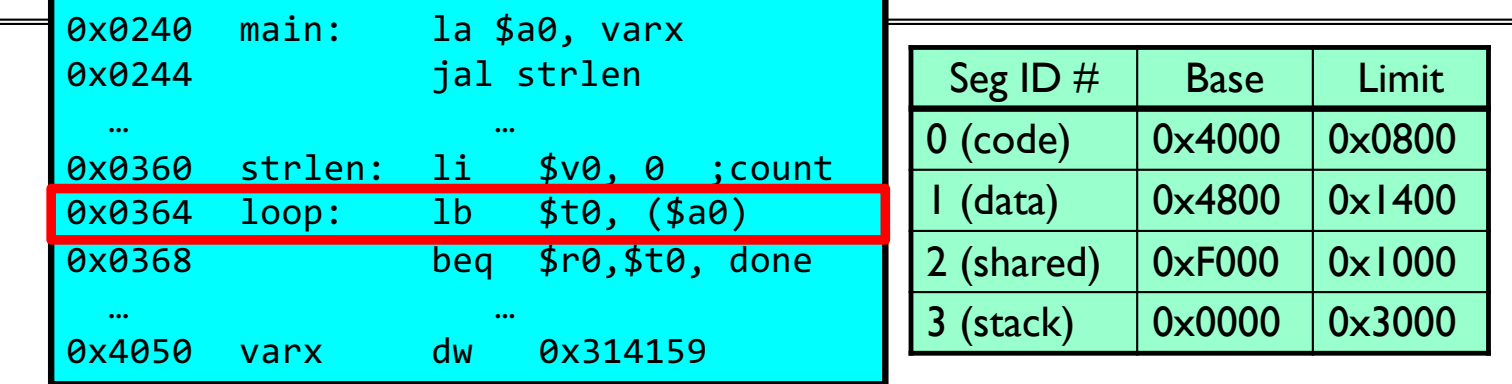

Let's simulate a bit of this code to see what happens (PC=0x0240):

- 1. Fetch 0x0240 (0000 0010 0100 0000). Virtual segment #? 0; Offset? 0x240 Physical address? Base=0x4000, so physical addr=0x4240 Fetch instruction at 0x4240. Get "la \$a0, varx" Move  $0 \times 4050 \rightarrow$  \$a0, Move PC+4 $\rightarrow$ PC
- 2. Fetch 0x0244. Translated to Physical=0x4244. Get "jal strlen" Move  $0 \times 0248 \rightarrow$  \$ra (return address!), Move  $0 \times 0360 \rightarrow PC$
- 3. Fetch 0x0360. Translated to Physical=0x4360. Get "li \$v0, 0" Move  $0 \times 0000 \rightarrow$  \$v0, Move PC+4 $\rightarrow$ PC
- 4. Fetch 0x0364. Translated to Physical=0x4364. Get "lb \$t0, (\$a0)" Since \$a0 is 0x4050, try to load byte from 0x4050 Translate 0x4050 (0100 0000 0101 0000). Virtual segment #? 1; Offset? 0x50 Physical address? Base=0x4800, Physical addr =  $0 \times 4850$ , Load Byte from 0x4850→\$t0, Move PC+4→PC

### Observations about Segmentation

- Translation on every instruction fetch, load or store
- Virtual address space has holes
	- Segmentation efficient for sparse address spaces
- When it is OK to address outside valid range?
	- This is how the stack (and heap?) allowed to grow
	- For instance, stack takes fault, system automatically increases size of stack
- Need protection mode in segment table
	- For example, code segment would be read-only
	- Data and stack would be read-write (stores allowed)
- What must be saved/restored on context switch?
	- Segment table stored in CPU, not in memory (small)
	- Might store all of processes memory onto disk when switched (called "swapping")

# What if not all segments fit in memory?

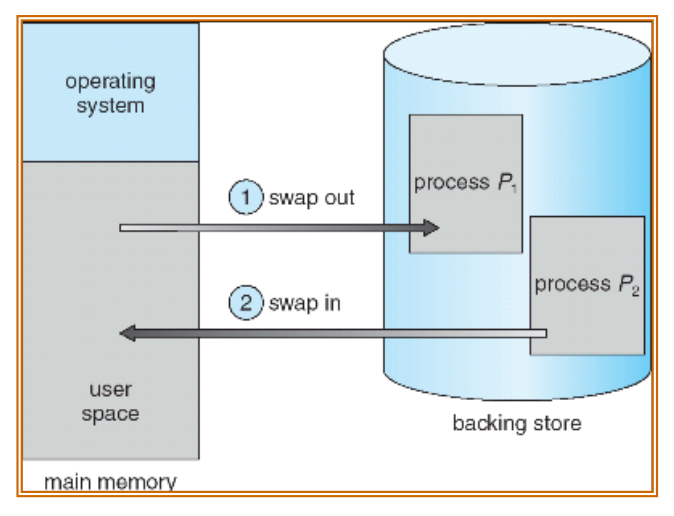

- Extreme form of Context Switch: Swapping
	- To make room for next process, some or all of the previous process is moved to disk
		- » Likely need to send out complete segments
	- This greatly increases the cost of context-switching
- What might be a desirable alternative?
	- Some way to keep only active portions of a process in memory at any one time
	- Need finer granularity control over physical memory

## Problems with Segmentation

- Must fit variable-sized chunks into physical memory
- May move processes multiple times to fit everything
- Limited options for swapping to disk
- Fragmentation: wasted space
	- External: free gaps between allocated chunks
	- Internal: don't need all memory within allocated chunks

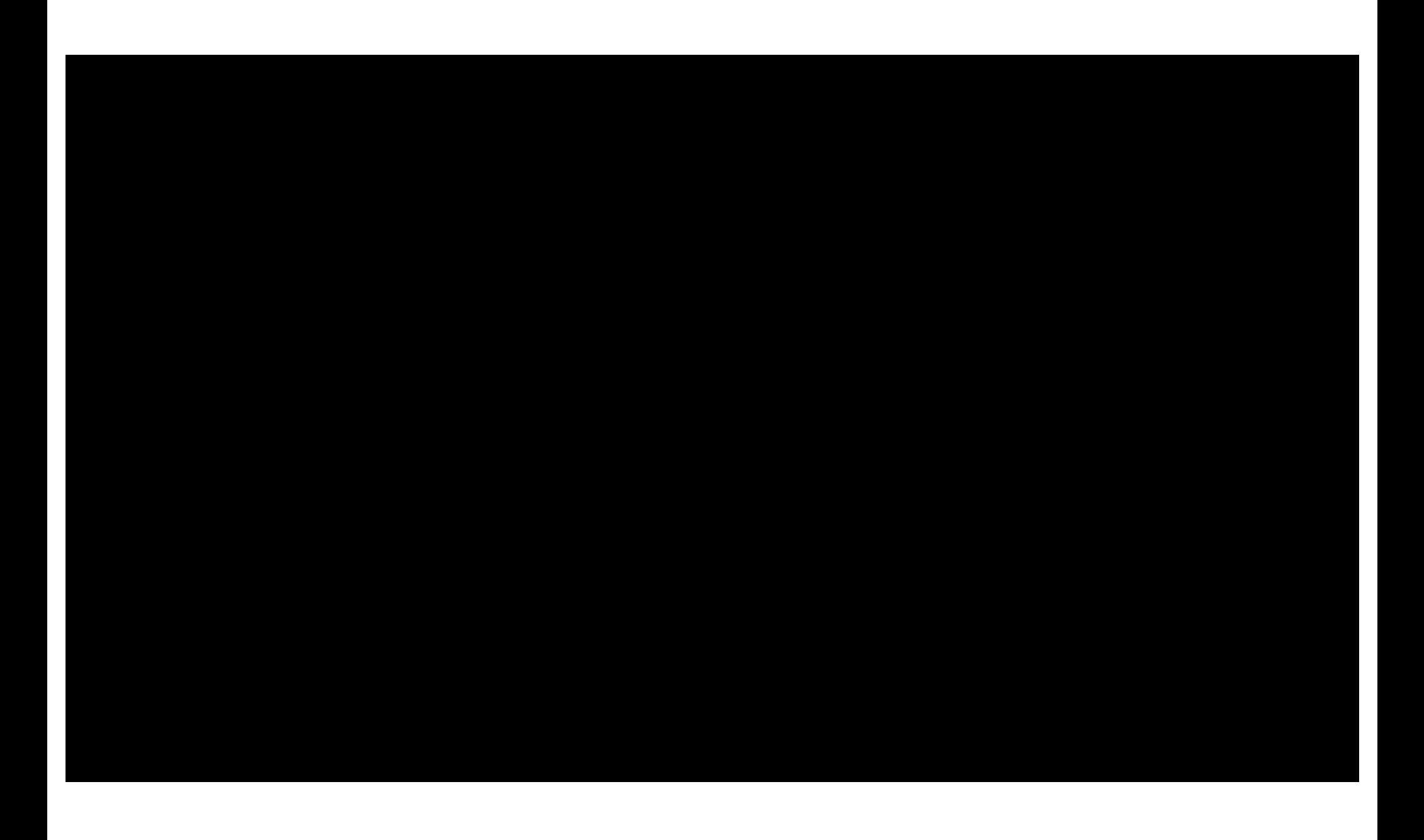

#### Recall: General Address Translation

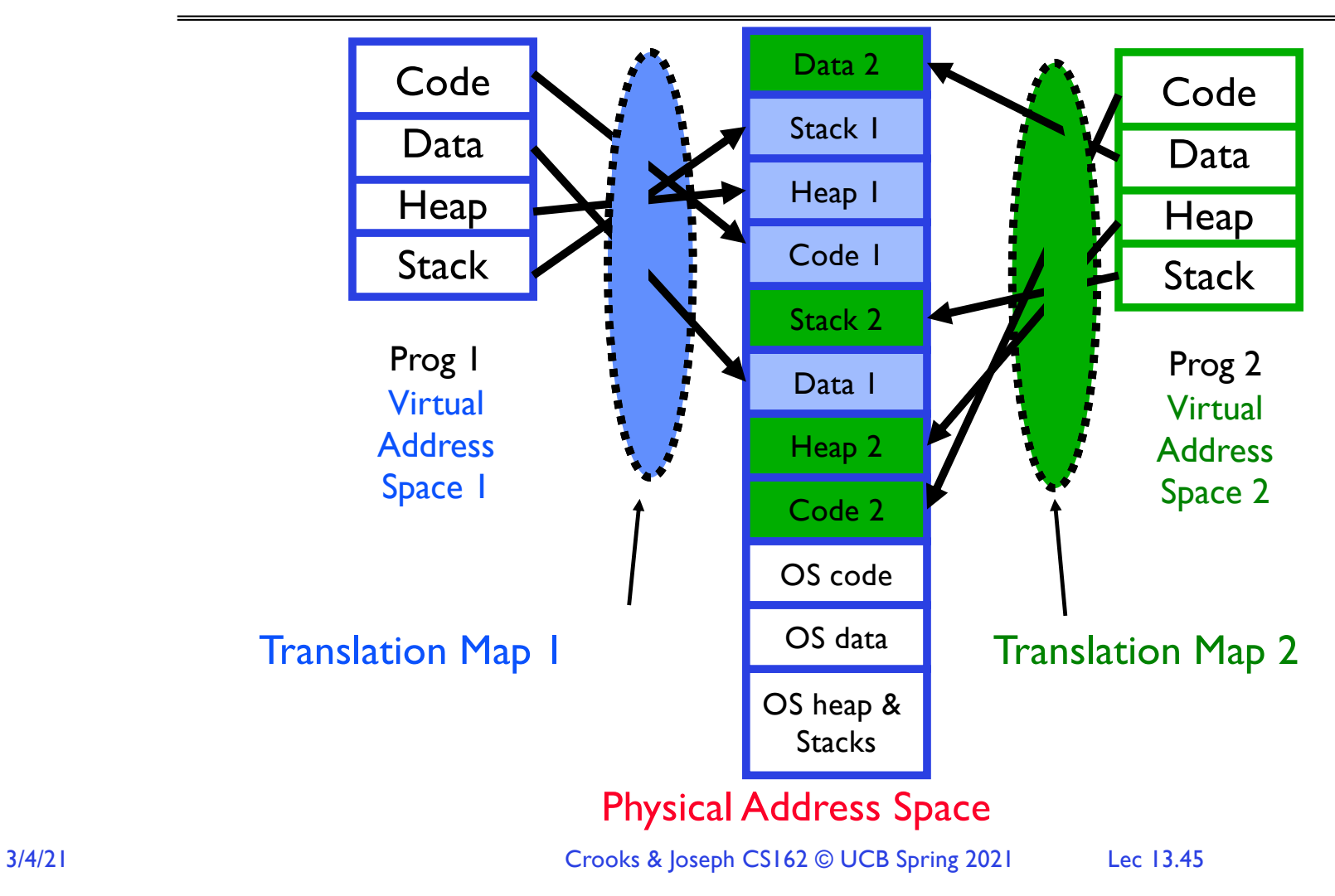

# Paging: Physical Memory in Fixed Size Chunks

- Solution to fragmentation from segments?
	- Allocate physical memory in fixed size chunks ("pages")
	- Every chunk of physical memory is equivalent
		- » Can use simple vector of bits to handle allocation: 00110001110001101 … 110010
		- » Each bit represents page of physical memory  $1 \Rightarrow$  allocated,  $0 \Rightarrow$  free
- Should pages be as big as our previous segments? – No: Can lead to lots of internal fragmentation » Typically have small pages (1K-16K)
	- Consequently: need multiple pages/segment

### How to Implement Simple Paging?

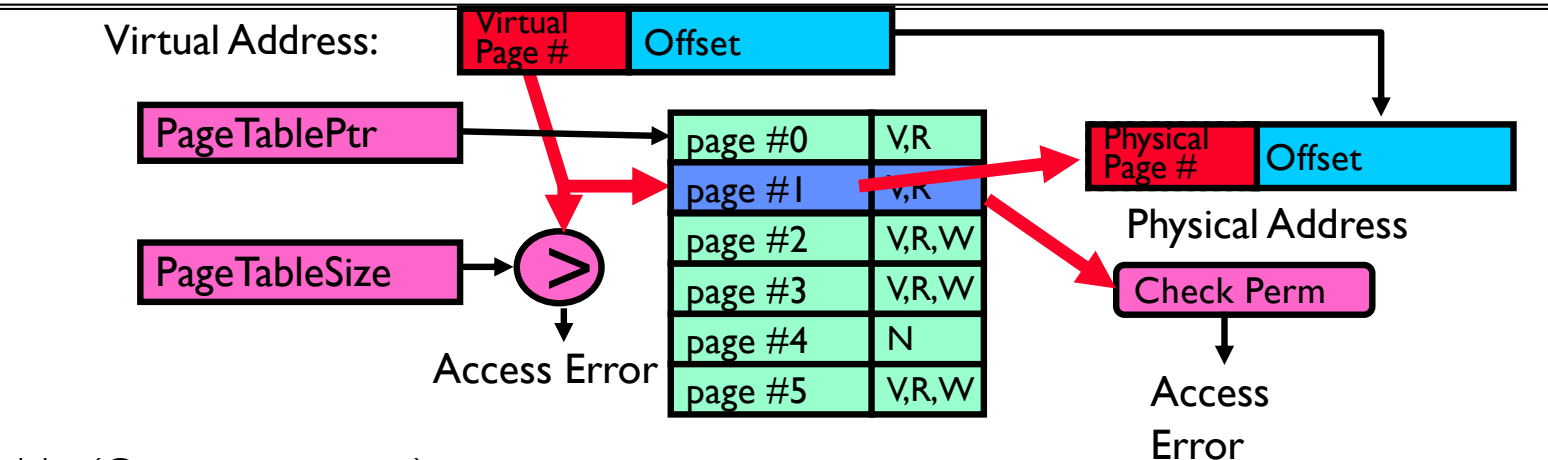

- Page Table (One per process)
	- Resides in physical memory

– Contains physical page and permission for each virtual page (e.g., Valid bits, Read, Write, etc.)

- Virtual address mapping
	- Offset from Virtual address copied to Physical Address
		- » Example: 10 bit offset  $\Rightarrow$  1024-byte pages
	- Virtual page  $#$  is all remaining bits
		- $\gg$  Example for 32-bits: 32-10 = 22 bits, i.e., 4 million entries
		- » Physical page # copied from table into physical address
	- Check Page Table bounds and permissions

## Simple Page Table Example

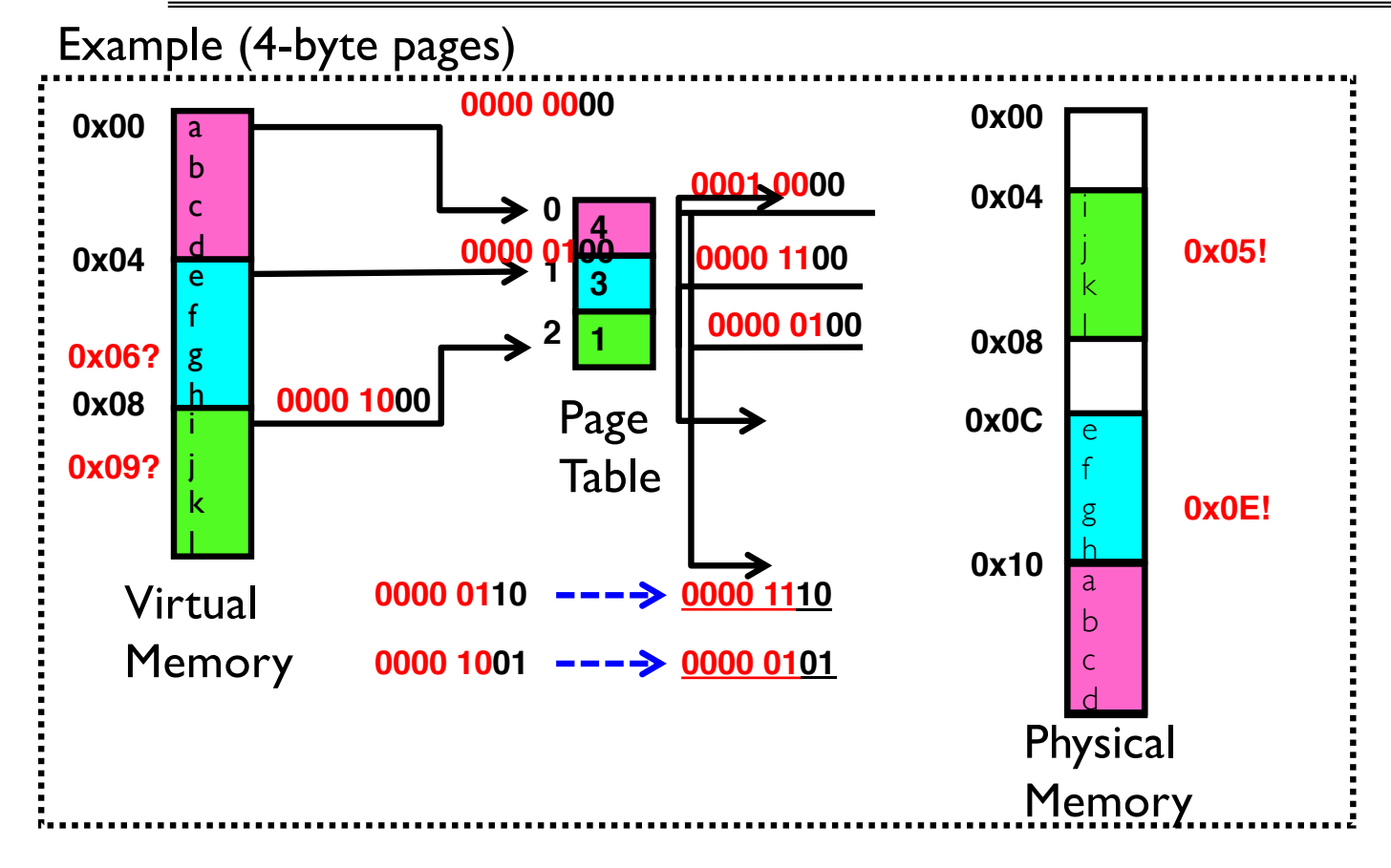

### What about Sharing?

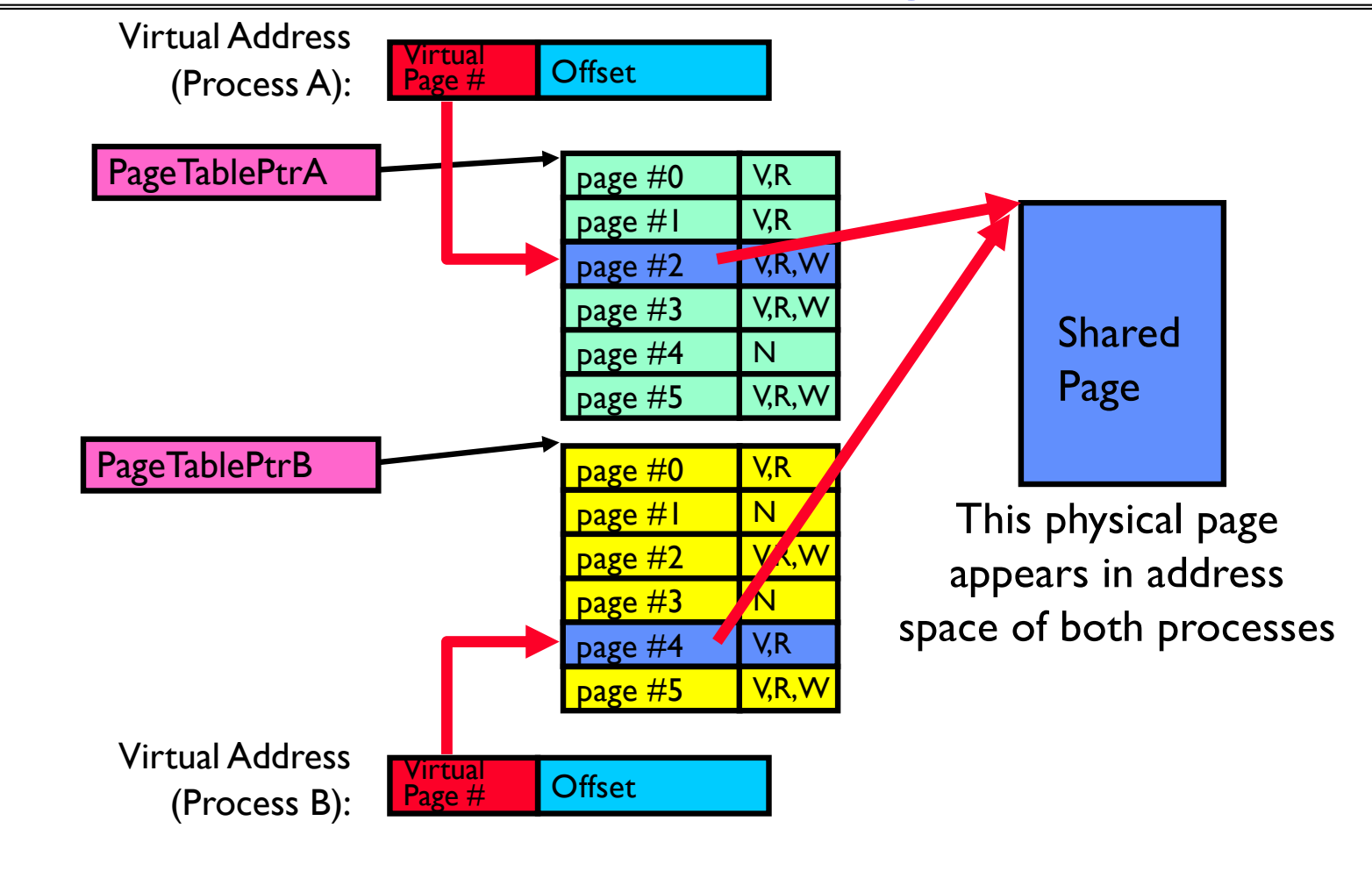

# Where is page sharing used ?

- The "kernel region" of every process has the same page table entries
	- The process cannot access it at user level
	- But on U->K switch, kernel code can access it AS WELL AS the region for THIS user
		- » What does the kernel need to do to access other user processes?
- Different processes running same binary!
	- Execute-only, but do not need to duplicate code segments
- User-level system libraries (execute only)
- Shared-memory segments between different processes
	- Can actually share objects directly between processes
		- » Must map page into same place in address space!
	- This is a limited form of the sharing that threads have within a single process

### Memory Layout for Linux 32-bit (Pre-Meltdown patch!)

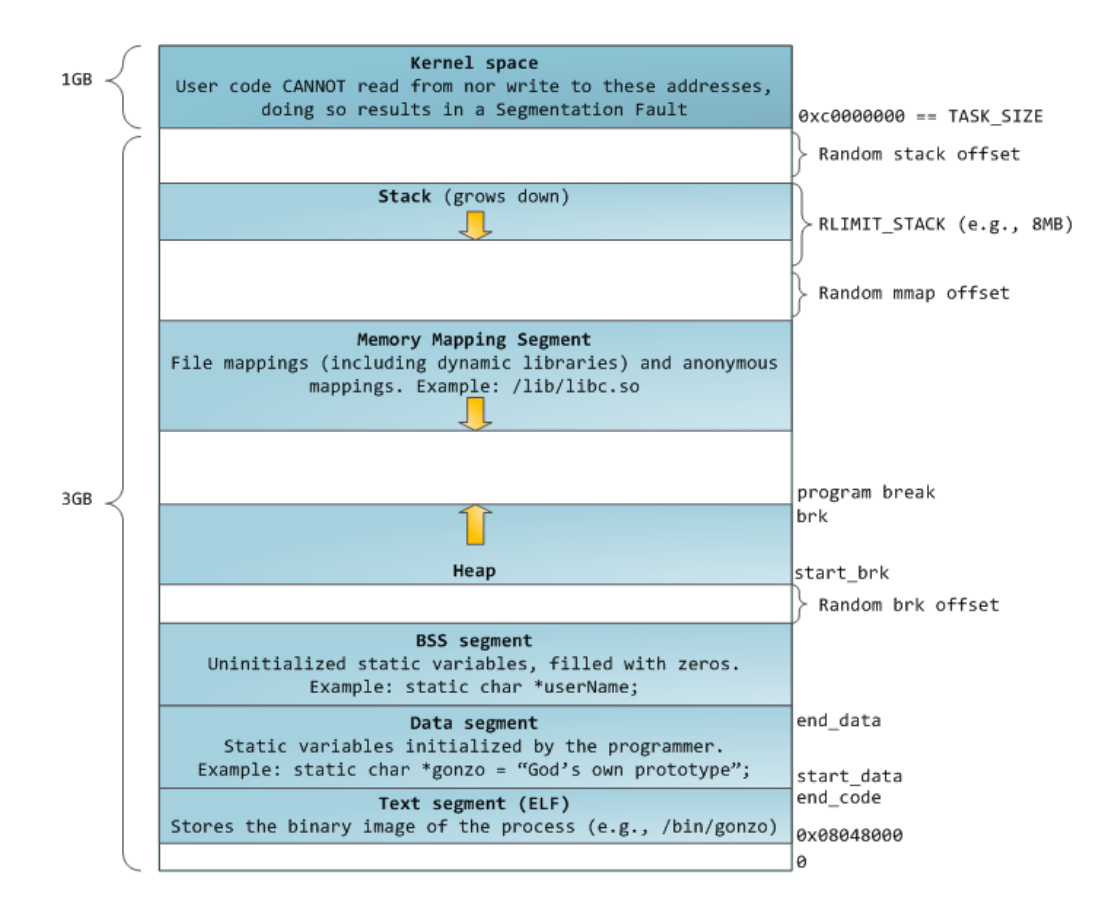

[http://static.duartes.org/img/blogPosts/linuxFlexibleAddressSpaceLayout.pn](http://static.duartes.org/img/blogPosts/linuxFlexibleAddressSpaceLayout.png)g

### Some simple security measures

- Address Space Randomization
	- $-$  Position-Independent Code  $\Rightarrow$  can place user code anywhere in address space
		- » Random start address makes much harder for attacker to cause jump to code that it seeks to take over
	- Stack & Heap can start anywhere, so randomize placement
- Kernel address space isolation
	- Don't map whole kernel space into each process, switch to kernel page table
	- $-$  Meltdown  $\Rightarrow$  map none of kernel into user mode!

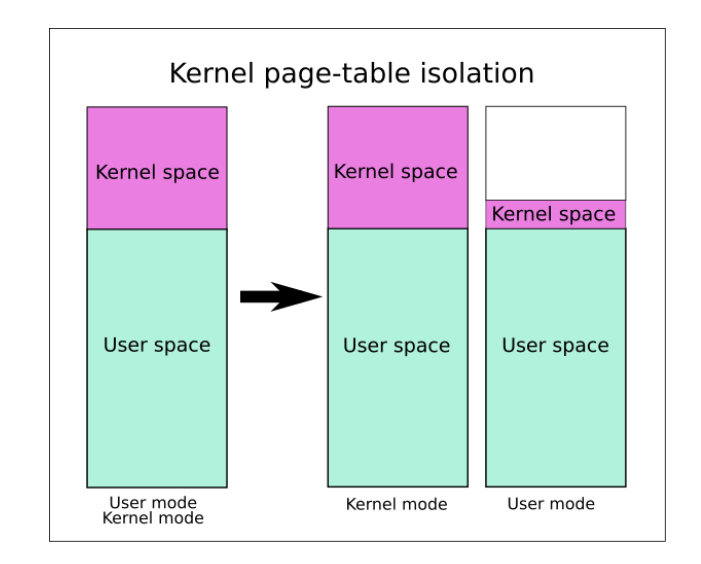

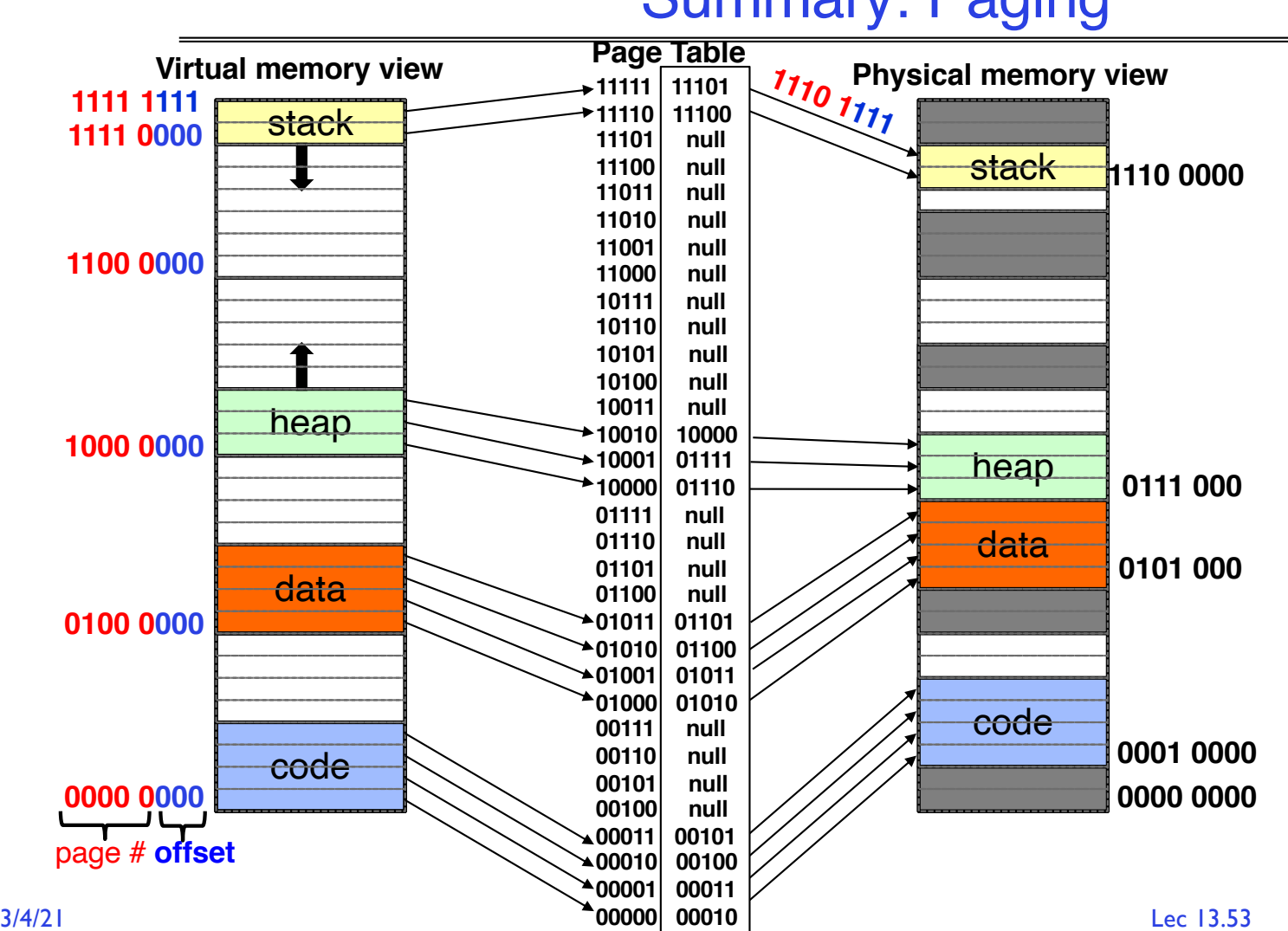

#### Summary: Paging

### Summary: Paging

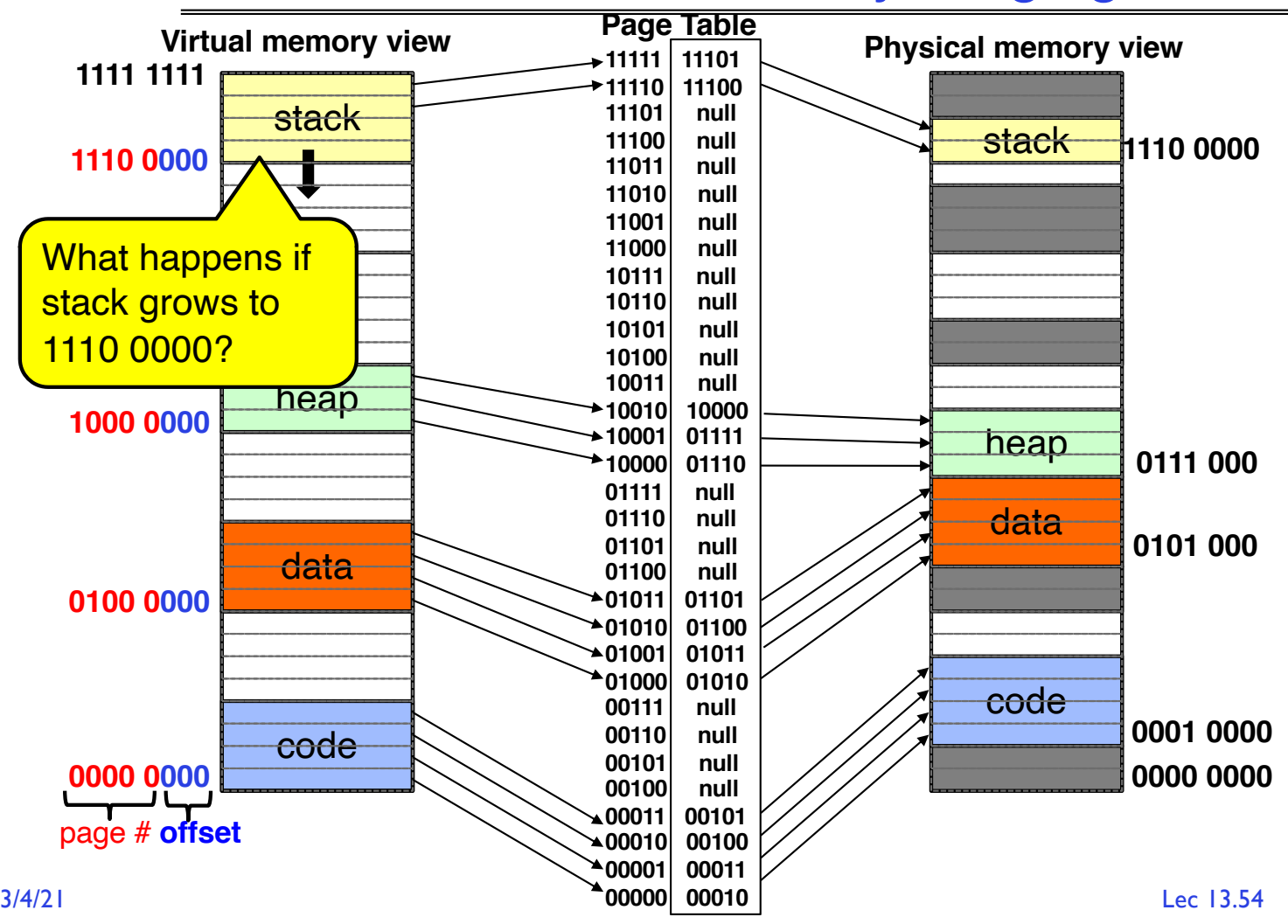

### Summary: Paging

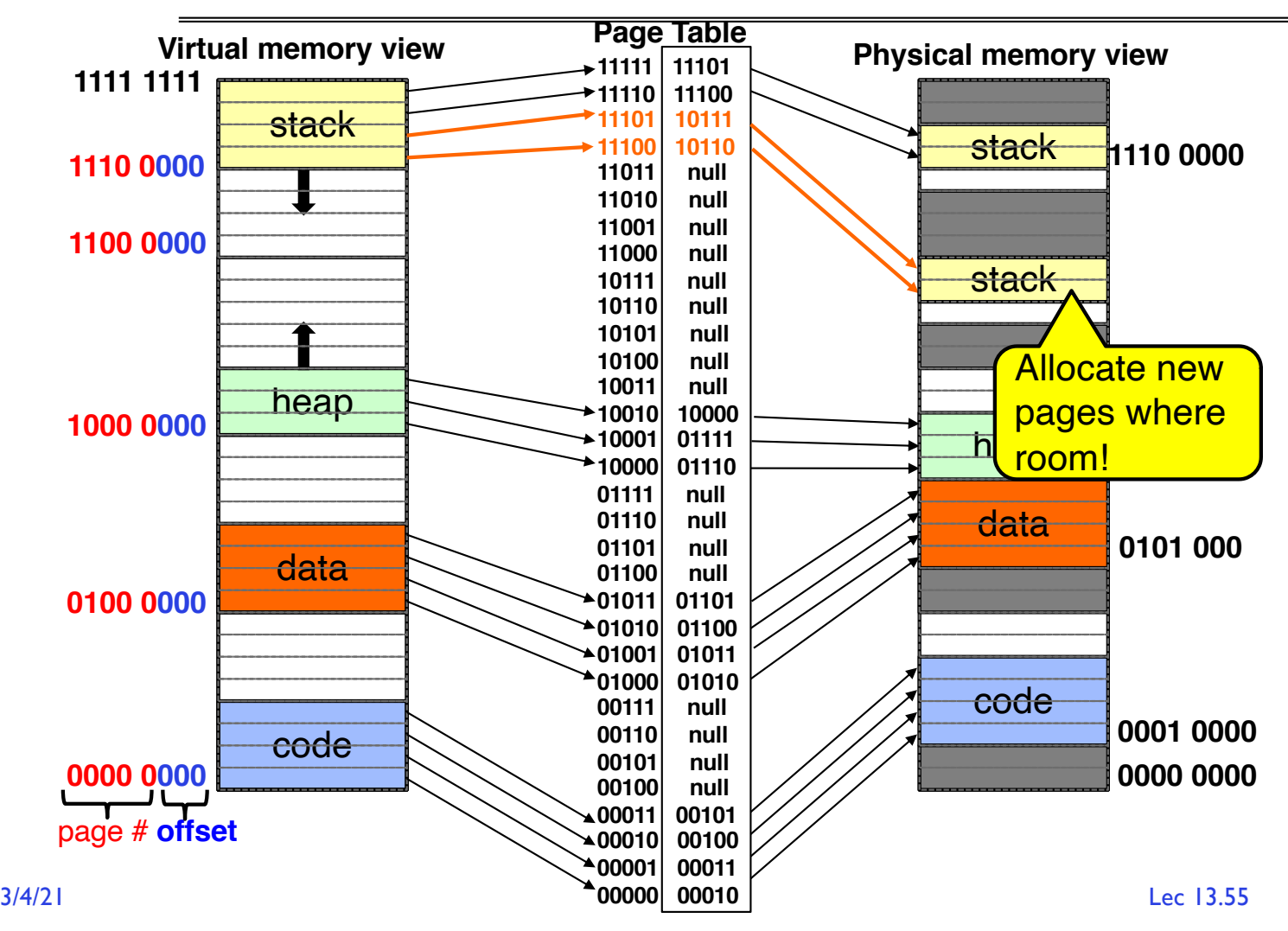

## How big do things get?

- 32-bit address space  $\approx$  2<sup>32</sup> bytes (4 GB)
	- Note: "b" = bit, and " $B$ " = byte
	- And *for memory*:
		- » "K"(kilo) =  $2^{10} = 1024$   $\approx 10^3$  (But not quite!): Sometimes called "Ki" (Kibi)
		- » "M"(mega) =  $2^{20} = (1024)^2 = 1,048,576$   $\approx 10^6$  (But not quite!): Sometimes called "Mi" (Mibi)
		- » "G"(giga) =  $2^{30} = (1024)^3 = 1,073,741,824$   $\approx 10^9$  (But not quite!): Sometimes called "Gi" (Gibi)
- Typical page size: 4 KB
	- how many bits of the address is that ? (remember  $2^{10} = 1024$ )
	- Answer 4KB =  $4 \times 2^{10} = 2^{12} \implies 12$  bits of the address
- So how big is the simple page table for *each* process?
	- $-2^{32}/2^{12} = 2^{20}$  (that's about a million entries) x 4 bytes each => 4 MB
	- When 32-bit machines got started (vax 11/780, intel 80386), 16 MB was a LOT of memory
- How big is a simple page table on a 64-bit processor (x86\_64)?
	- $2^{64}/2^{12} = 2^{52}$ (that's 4.5×10<sup>15</sup> or 4.5 exa-entries)×8 bytes each = 36×10<sup>15</sup> bytes or 36 exa-bytes!!!! This is a ridiculous amount of memory!
	- $-$  This is really a lot of space  $-$  for only the page table!!!
- The address space is *sparse*, i.e., has holes that are not mapped to physical memory
	- So, most of this space is taken up by page tables mapped to nothing

# Page Table Discussion

- What needs to be switched on a context switch?
	- Page table pointer and limit
- What provides protection here?
	- Translation (per process) *and* dual-mode! Can't let process alter its own page table!
	-
- Analysis
	- Pros
		- » Simple memory allocation
		- » Easy to share
	- Con: What if address space is sparse?
		- » E.g., on UNIX, code starts at 0, stack starts at  $(2^{31}-1)$
		- » With 1K pages, need 2 million page table entries!
	- Con: What if table is really big?
		- » Not all pages used all the time  $\Rightarrow$  would be nice to have
			- working set of page table in memory
- Simple Page table is way too big!
	- Does it all need to be in memory?
	- How about multi-level paging?
	- or combining paging and segmentation

### Summary

- Segment Mapping
	- Segment registers within processor
	- Segment ID associated with each access
		- » Often comes from portion of virtual address
		- » Can come from bits in instruction instead (x86)
	- Each segment contains base and limit information
		- » Offset (rest of address) adjusted by adding base
- Page Tables
	- Memory divided into fixed-sized chunks of memory
	- Virtual page number from virtual address mapped through page table to physical page number
	- Offset of virtual address same as physical address
	- Large page tables can be placed into virtual memory
- Next Time: Multi-Level Tables
	- Virtual address mapped to series of tables
	- Permit sparse population of address space